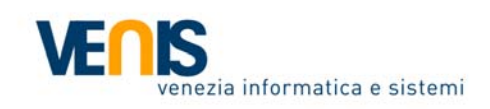

**Procedura aperta previa consultazione in modalità telematica per l'affidamento del servizio di elaborazione elettronica, notifica atti amministrativi, front‐office e gestione dei verbali notificati all'estero e non pagati, nell'ambito della gestione delle procedure sanzionatorie amministrative e degli adempimenti consequenziali, relativi alle infrazioni al Codice della Strada, alle leggi di Stato e Regionali ed ai regolamenti del Comune di Venezia.**

CIG PRIMO LOTTO 7290529ED7 – CPV 72314000‐9 CIG SECONDO LOTTO 7290602B16 – CPV 72314000‐9

# **ESEMPI DI TRACCIATI RECORD – Allegato 9 Sub 1**

Stazione Appaltante VENEZIA INFORMATICA E SISTEMI – VENIS Spa Responsabile Unico del Procedimento GIAMBATTISTA NUNZIALE

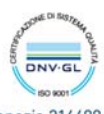

Venezia Informatica e Sistemi S.p.A. Capitale sociale €1.549.500 i.v. R.I. Venezia C.F. e P.IVA 02396850279 R.E.A. Venezia 214409 DIREZIONE E COORDINAMENTO COMUNE DI VENEZIA

## **AMMINISTRATIVI**

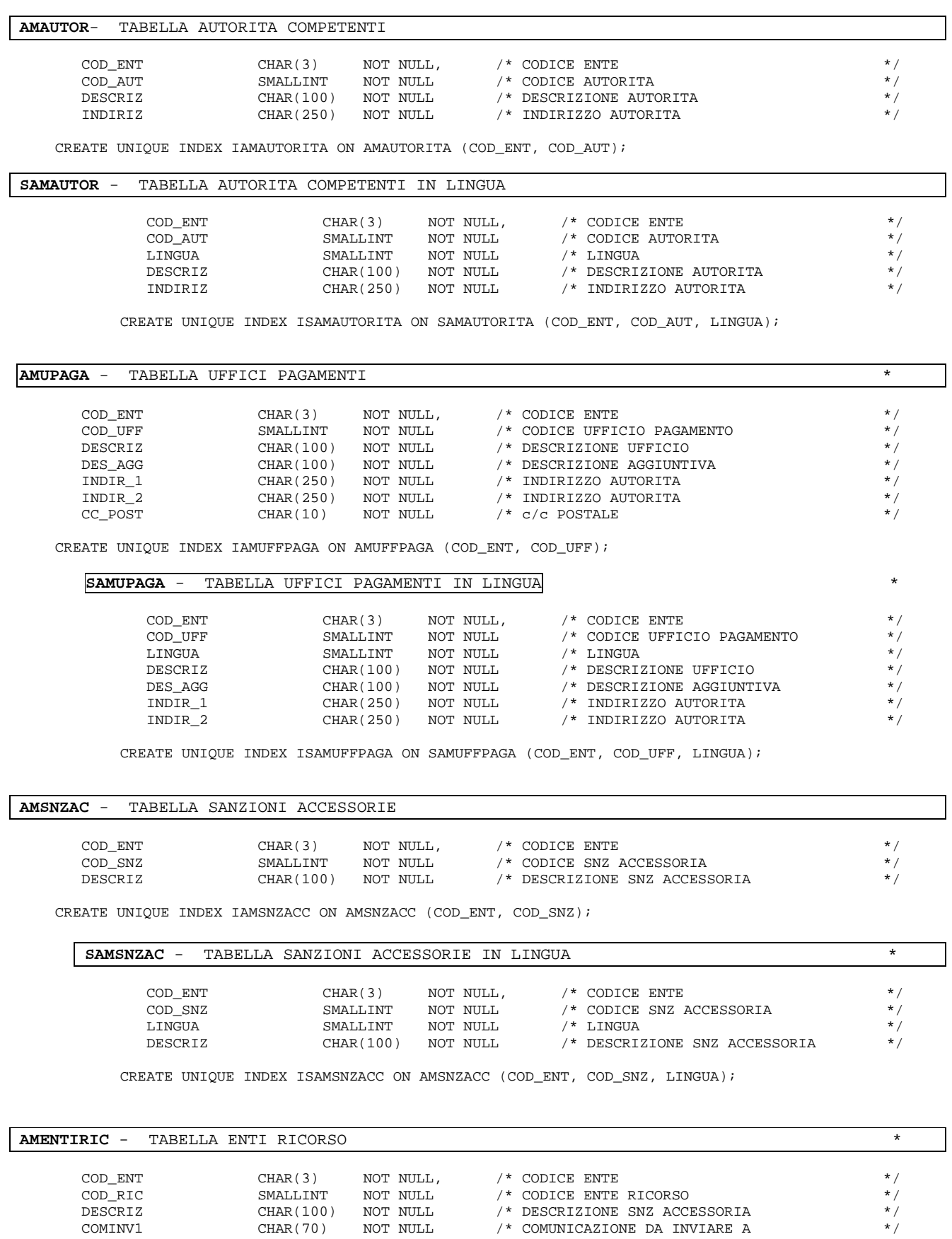

CREATE UNIQUE INDEX I AMENTIRICORSO ON AMENTIRICORSO (COD\_ENT, COD\_RIC);

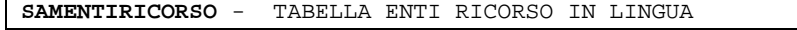

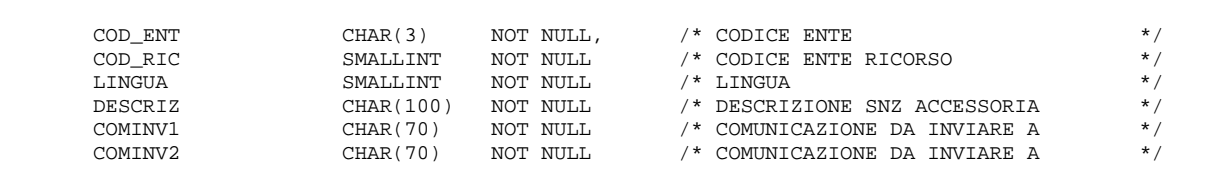

CREATE UNIQUE INDEX ISAMENTIRICORSO ON SAMENTIRICORSO (COD\_ENT, COD\_RIC, LINGUA);

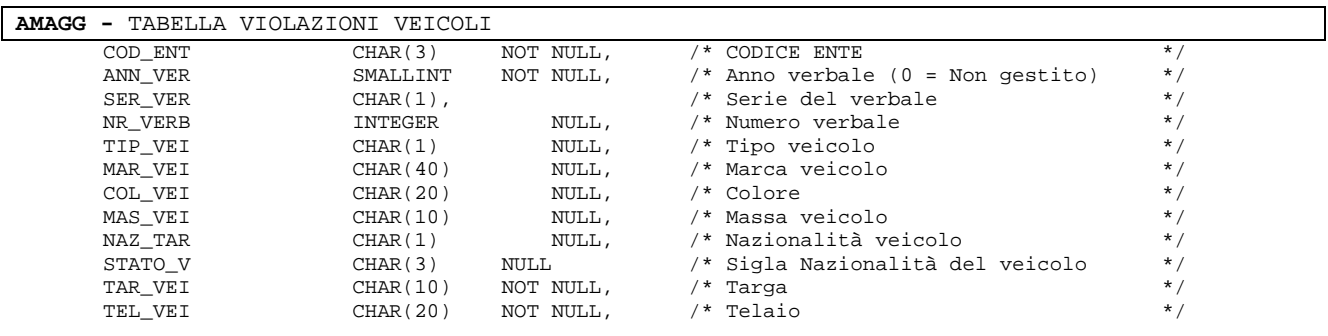

CREATE UNIQUE INDEX I\_AMAGG ON AMAGG (COD\_ENT,ANN\_VER,SER\_VER,NR\_VERB);

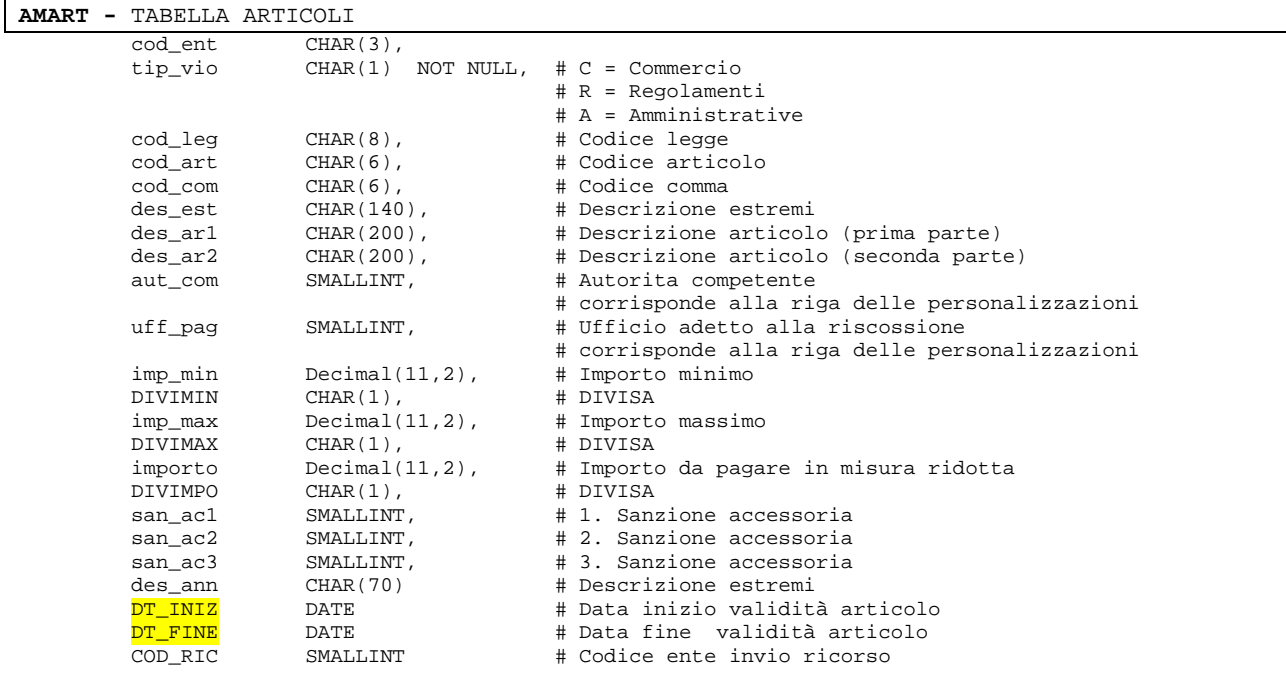

### CREATE UNIQUE INDEX i\_amart ON amart (tip\_vio,cod\_leg,cod\_art,cod\_com);

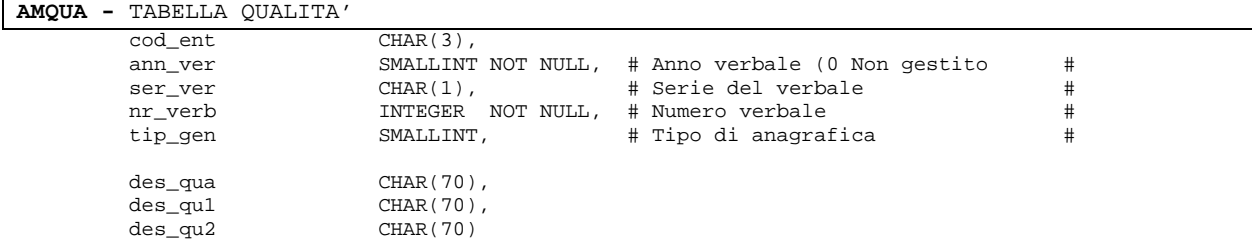

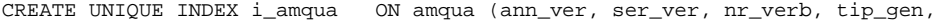

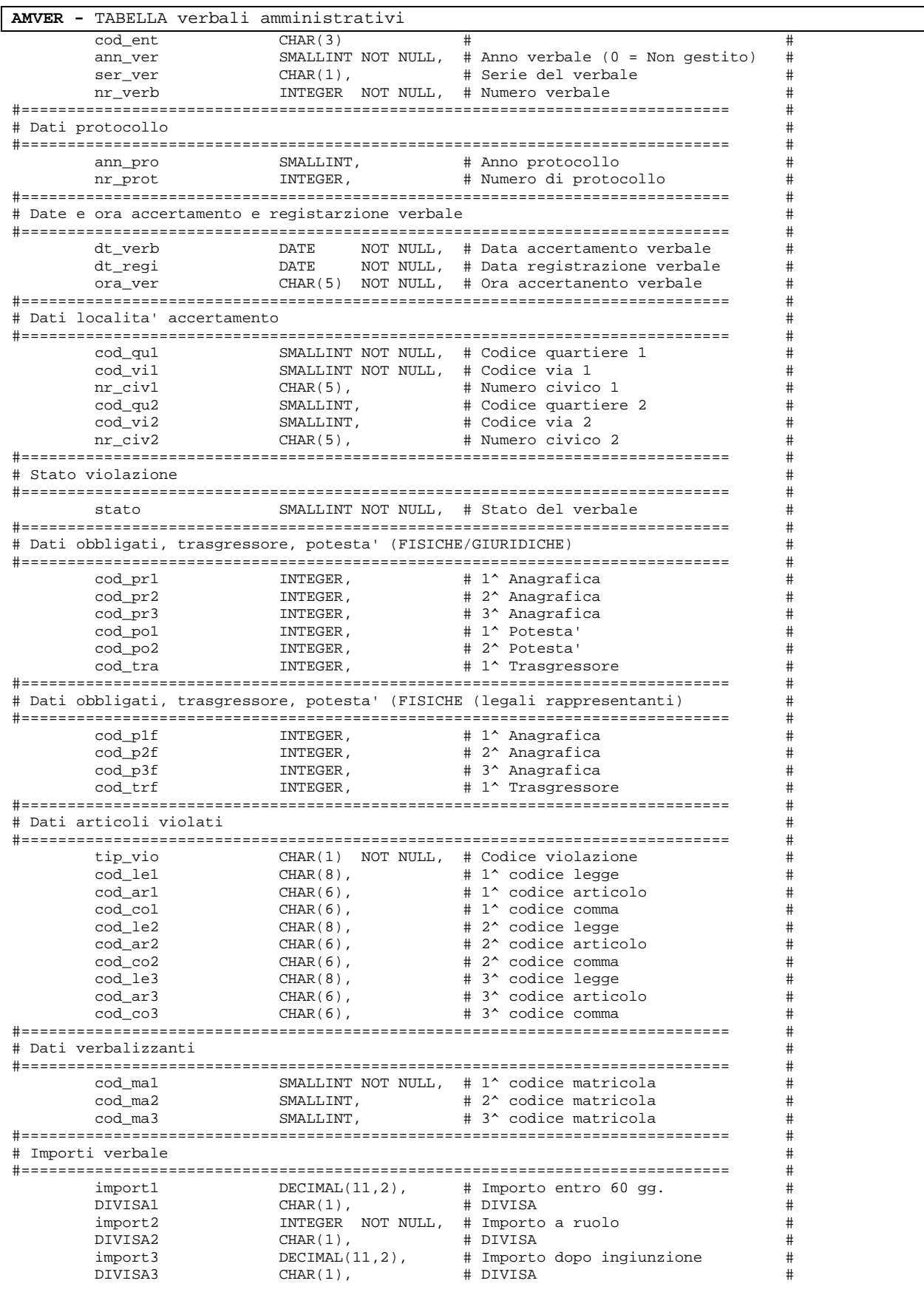

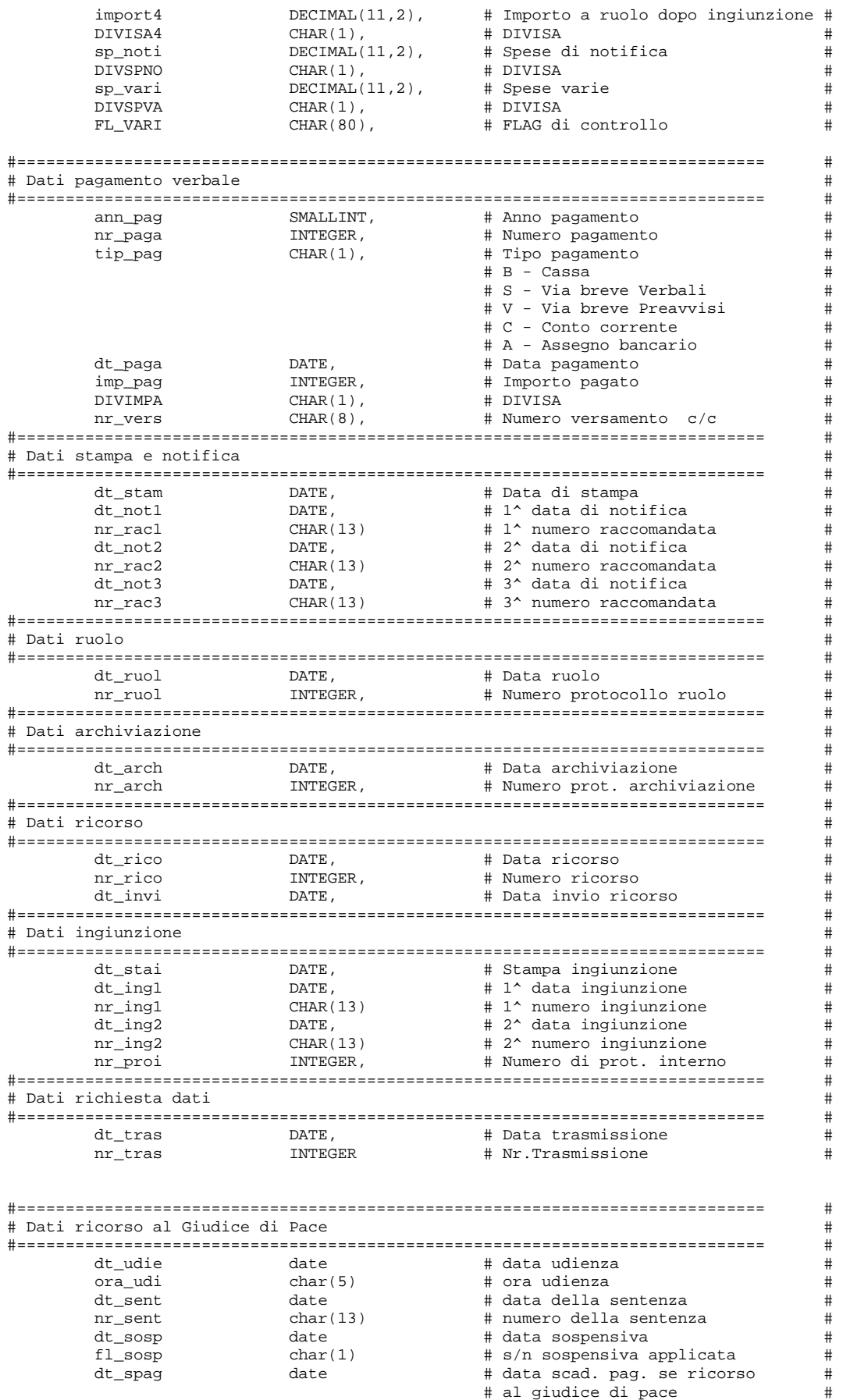

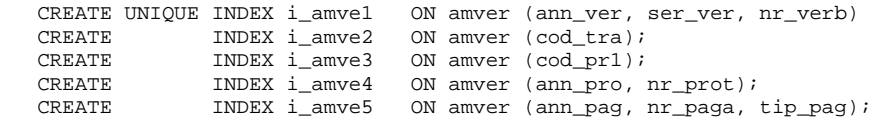

## Tracciati record CONCILIA\_CdS

## **Codice Della Strada**

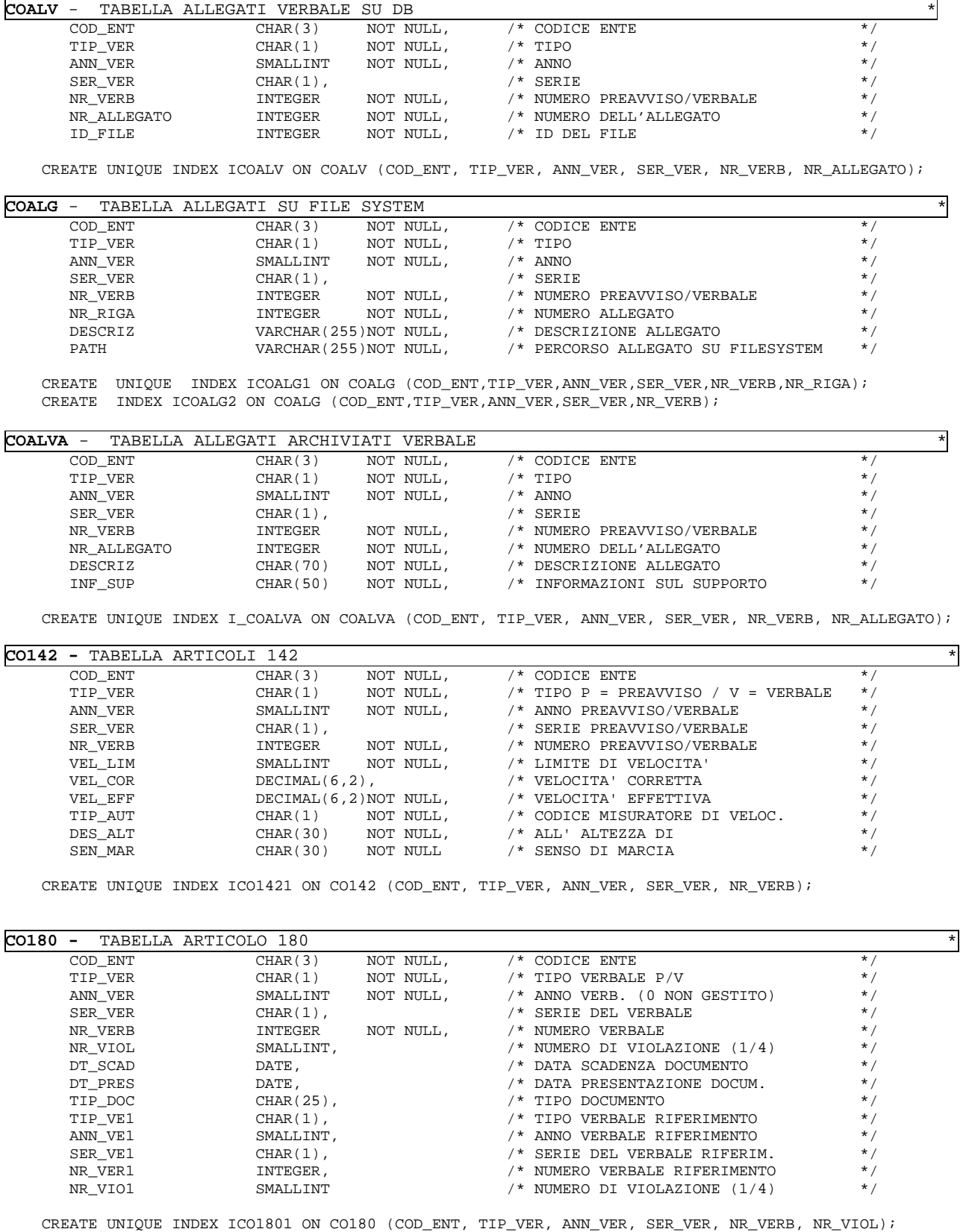

CREATE INDEX ICO1802 ON CO180 (COD\_ENT, TIP\_VE1, ANN\_VE1, SER\_VE1, NR\_VER1);

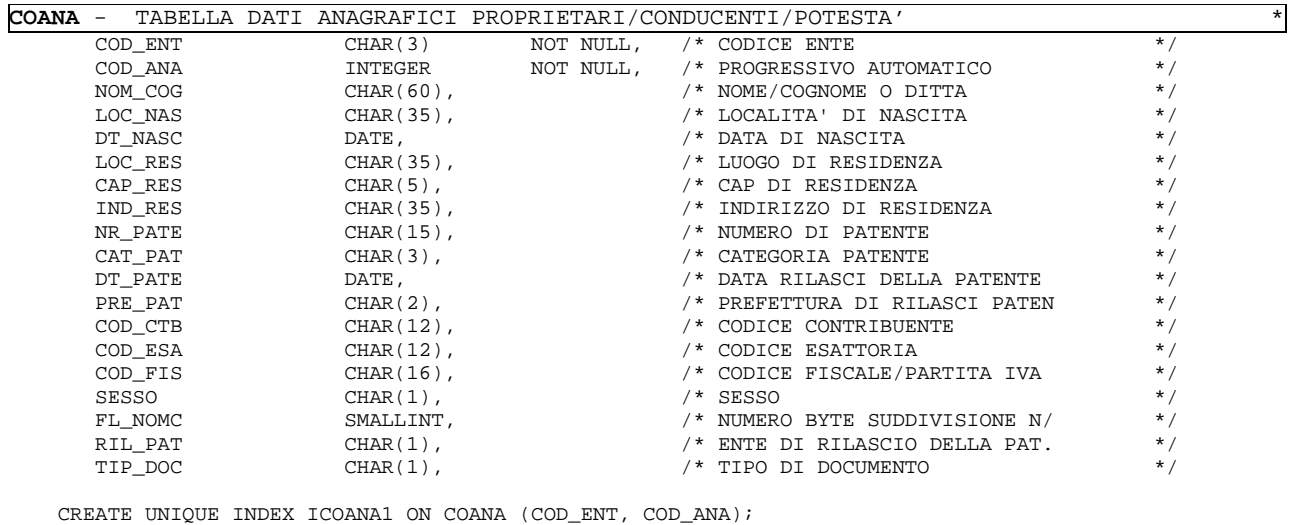

 CREATE INDEX ICOANA2 ON COANA (COD\_ENT, NR\_PATE); CREATE INDEX ICOANA3 ON COANA (COD\_ENT, NOM\_COG);

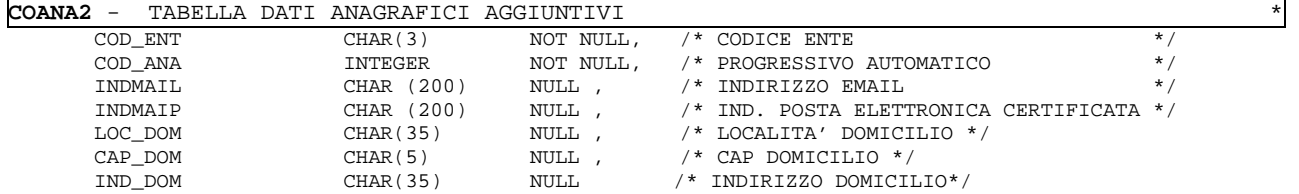

CREATE UNIQUE INDEX ICOANA21 ON COANA2 (COD\_ENT,COD\_ANA);

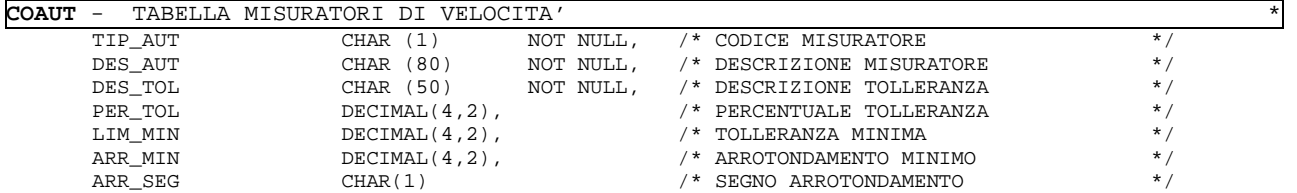

CREATE UNIQUE INDEX ICOAUT1 ON COAUT (TIP\_AUT);

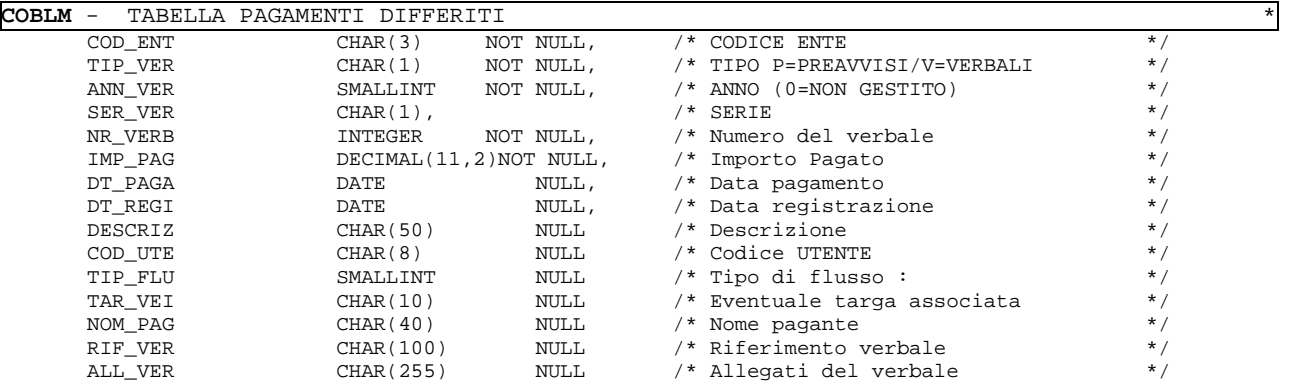

CREATE UNIQUE INDEX ICOBLM ON COBLM (COD\_ENT, TIP\_VER, ANN\_VER, SER\_VER, NR\_VERB);

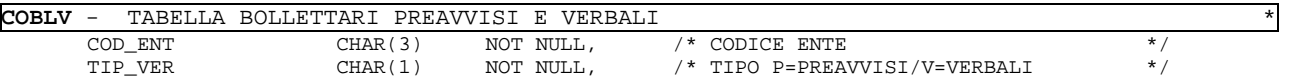

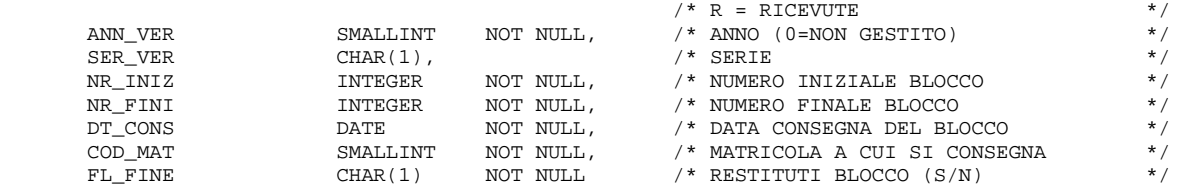

CREATE UNIQUE INDEX ICOBLV1 ON COBLV (COD\_ENT, TIP\_VER, ANN\_VER, SER\_VER, NR\_INIZ);

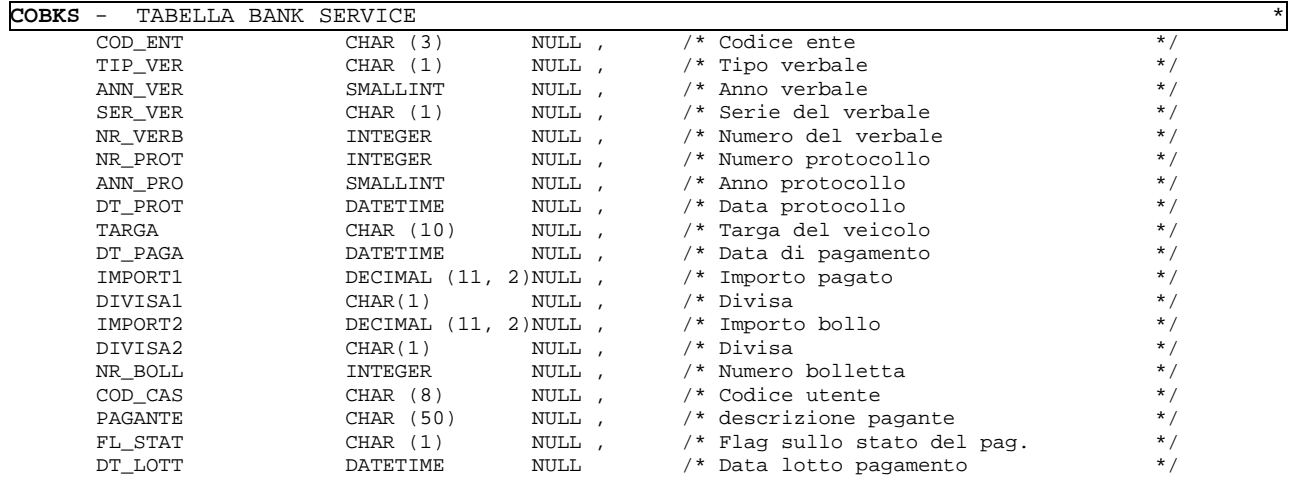

 CREATE UNIQUE INDEX ICOBKS1 ON COBKS (TIP\_VER,ANN\_VER,SER\_VER,NR\_VERB,DT\_PAGA); CREATE INDEX ICOBKS2 ON COBKS (DT\_PAGA,DT\_LOTT); CREATE INDEX ICOBKS3 ON COBKS (FL\_STAT); CREATE INDEX ICOBKS4 ON COBKS (DT\_LOTT);

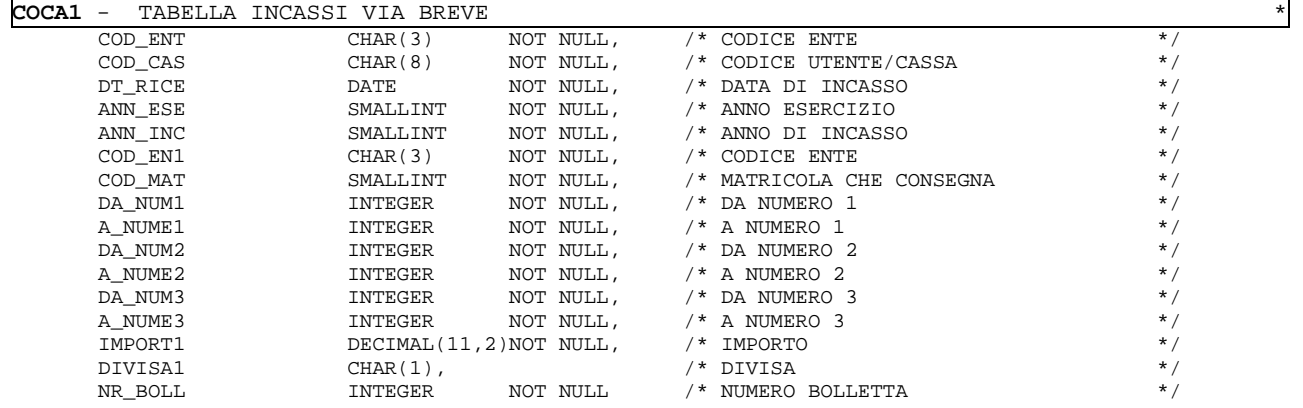

CREATE UNIQUE INDEX ICOCA11 ON COCA1 (COD\_ENT, COD\_CAS, DT\_RICE, COD\_MAT);

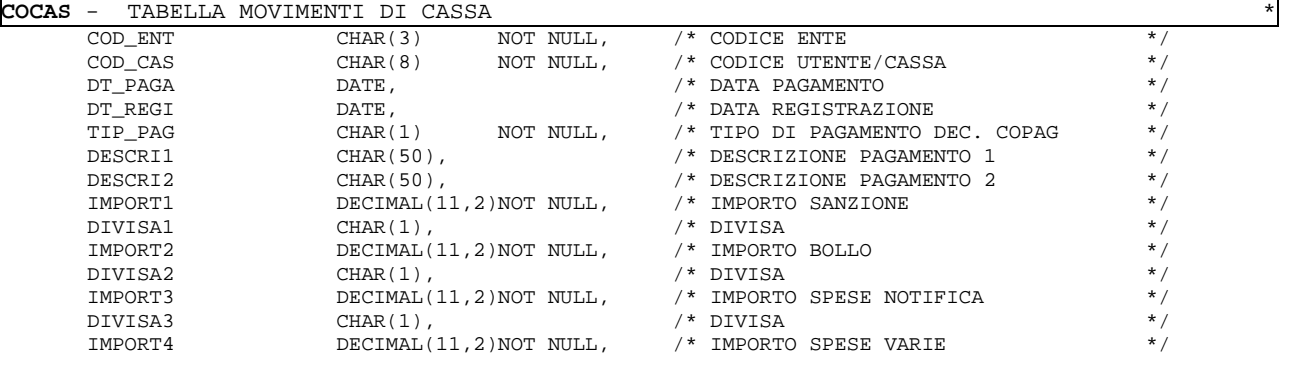

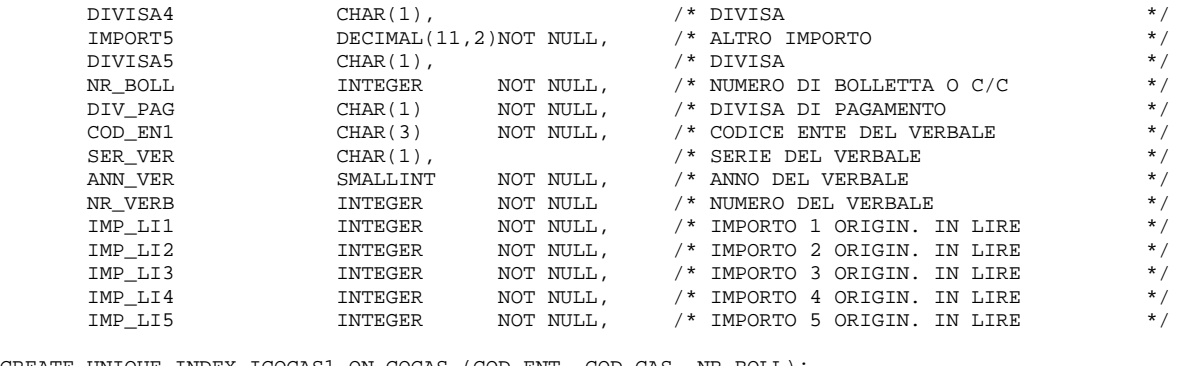

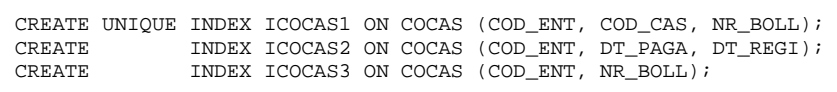

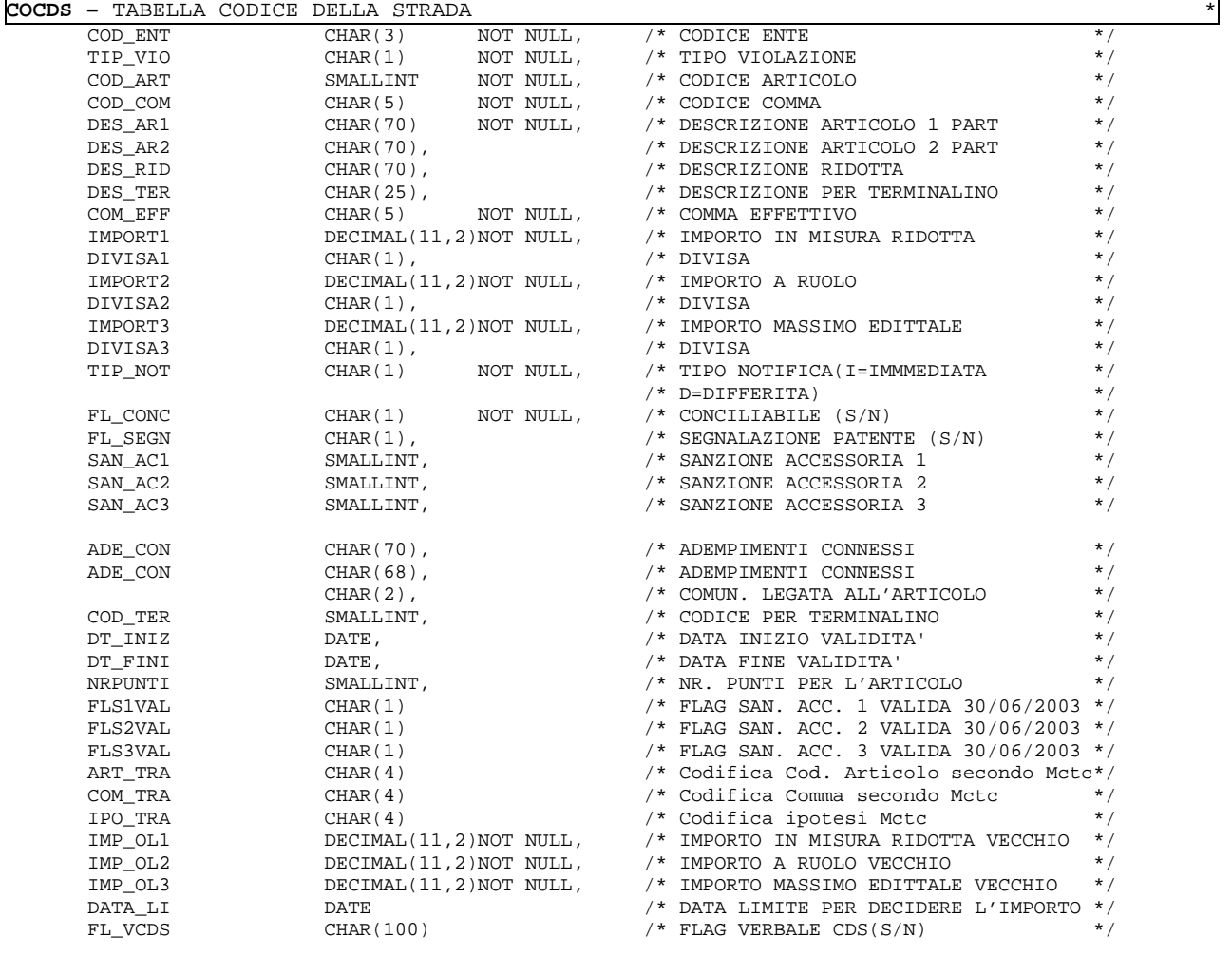

CREATE UNIQUE INDEX ICOCDS1 ON COCDS (COD\_ENT, TIP\_VIO, COD\_ART, COD\_COM);

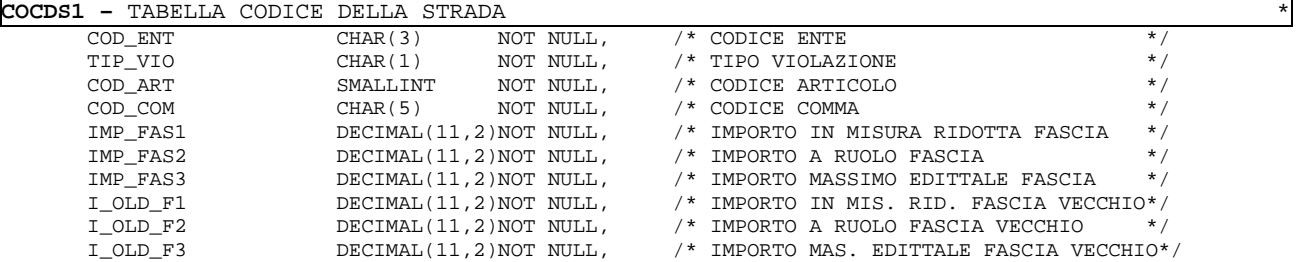

CREATE UNIQUE INDEX ICOCDS1\_1 ON COCDS1 (COD\_ENT,TIP\_VIO,COD\_ART,COD\_COM);

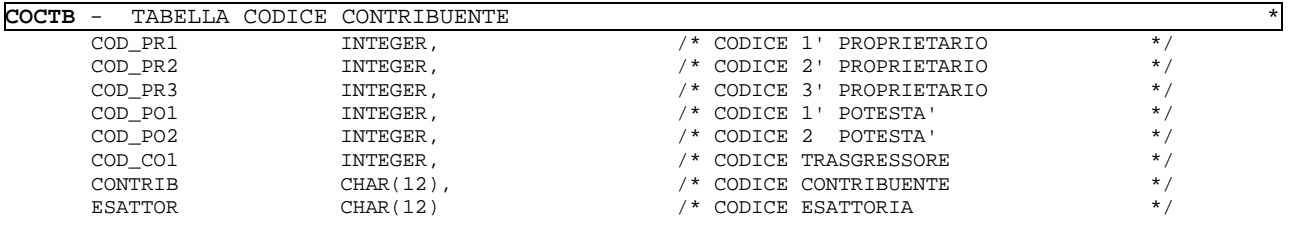

CREATE UNIQUE INDEX ICOCTB1 ON COCTB (COD\_PR1, COD\_PR2, COD\_PR3, COD\_PO1, COD\_PO2, COD\_CO1);

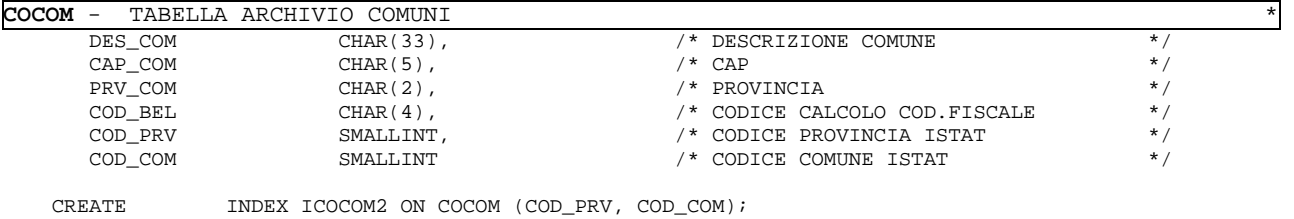

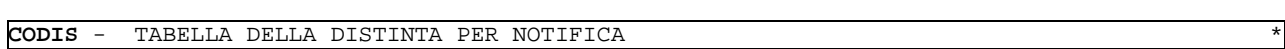

CREATE INDEX ICOCOM3 ON COCOM (DES\_COM);

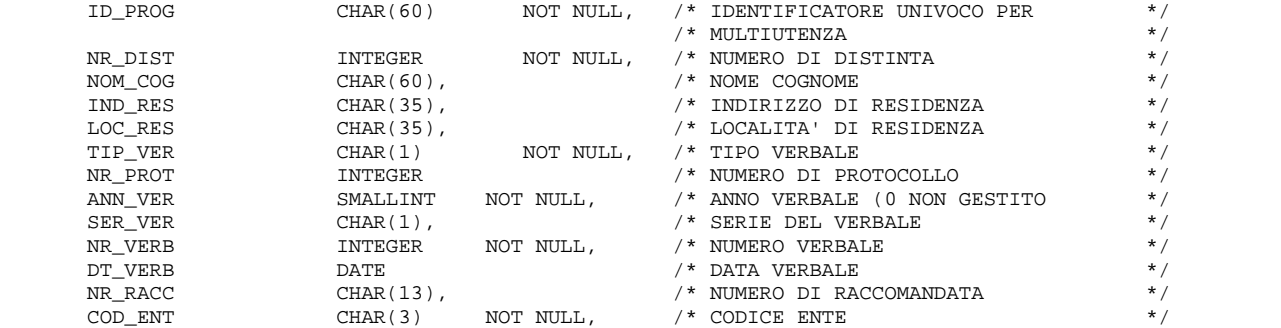

CREATE ASCENDING INDEX I\_CODIS ON CODIS (ID\_PROG, NR\_DIST);

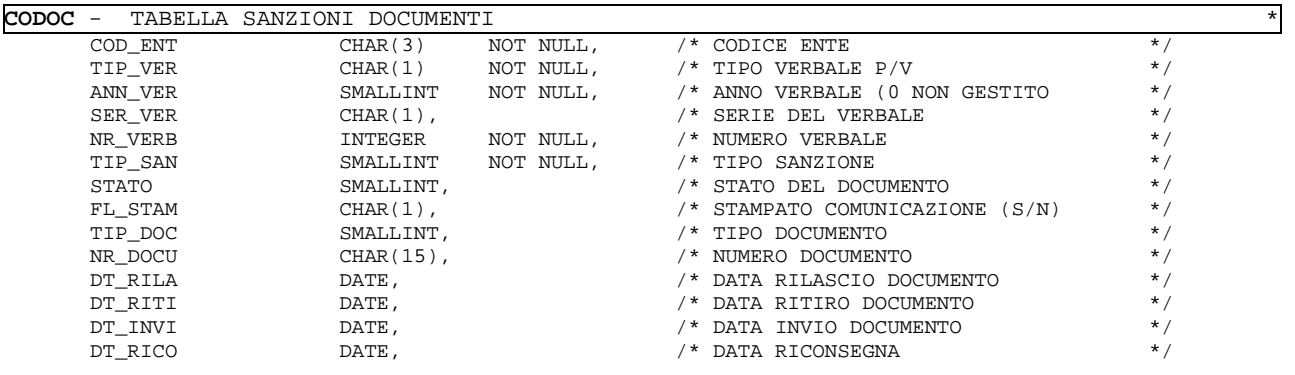

CREATE UNIQUE INDEX ICODOC1 ON CODOC (COD\_ENT, TIP\_VER, ANN\_VER, SER\_VER, NR\_VERB, TIP\_SAN);

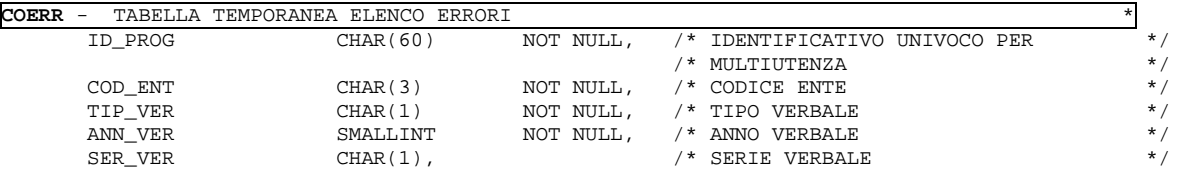

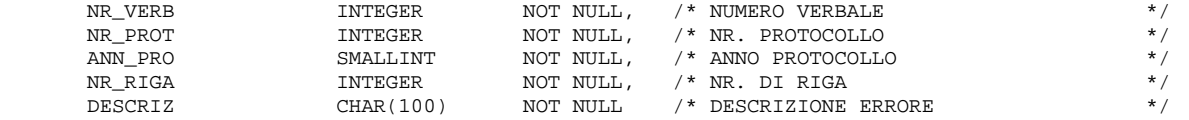

CREATE ASCENDING INDEX I\_COERR ON COERR (ID\_PROG);

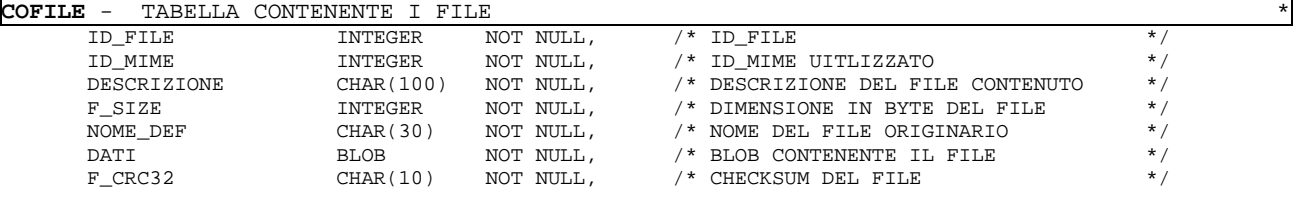

CREATE UNIQUE INDEX I\_COFILE ON COFILE (ID\_FILE);

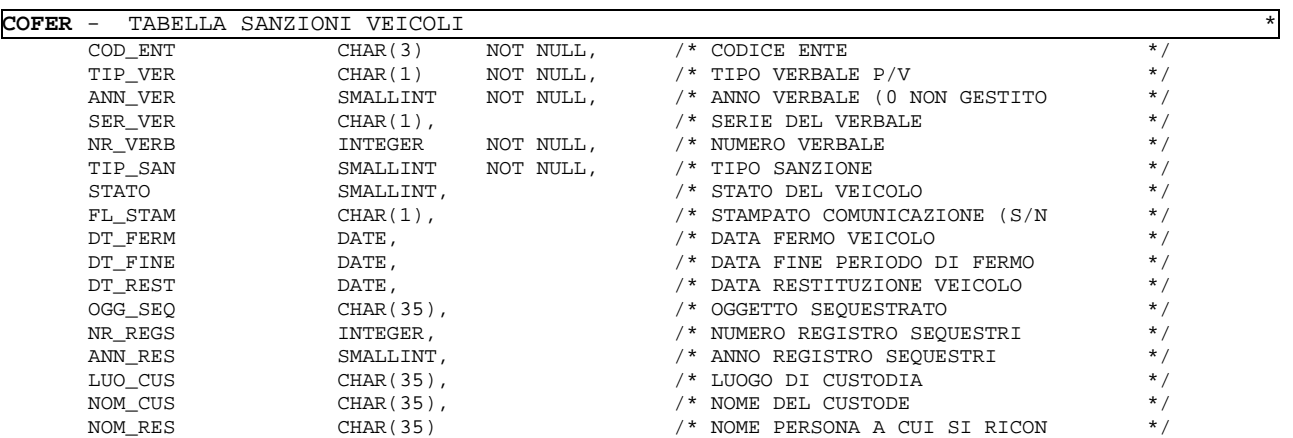

CREATE UNIQUE INDEX ICOFER1 ON COFER (COD\_ENT, TIP\_VER, ANN\_VER, SER\_VER, NR\_VERB, TIP\_SAN);

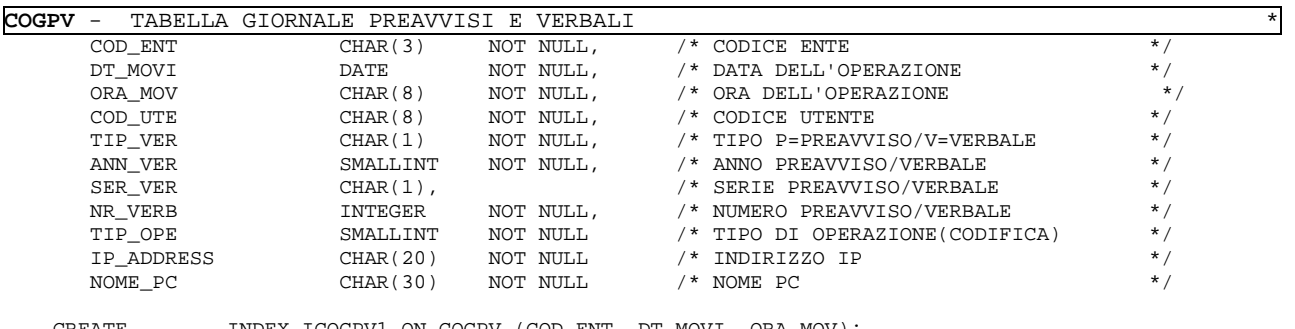

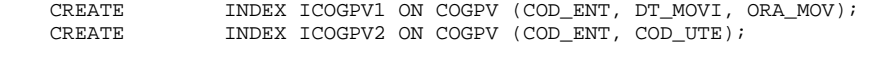

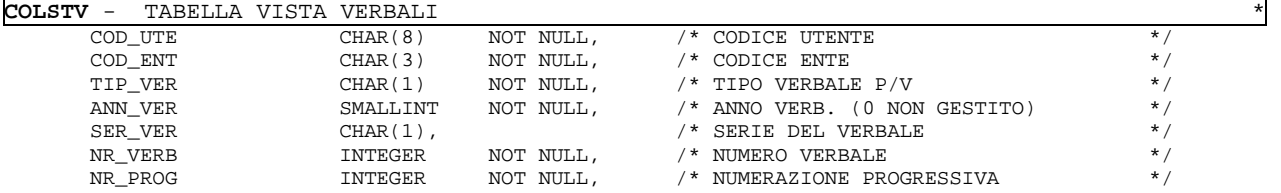

CREATE INDEX ICOLSTV\_1 ON COLSTV(COD\_UTE, NR\_PROG);

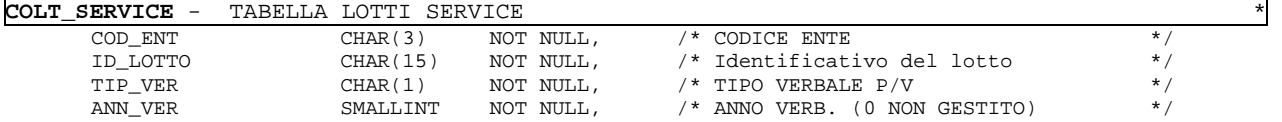

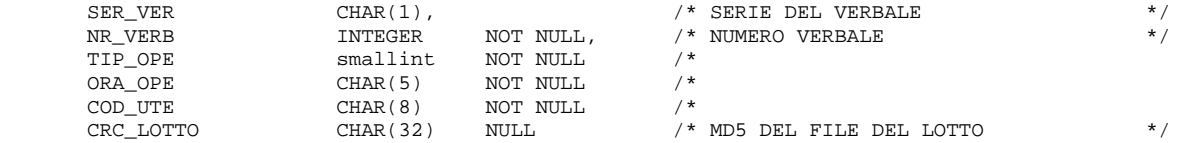

CREATE INDEX ICOLT\_SERVICE\_1 ON COLT\_SERVICE(COD\_ENT, ID\_LOTTO );

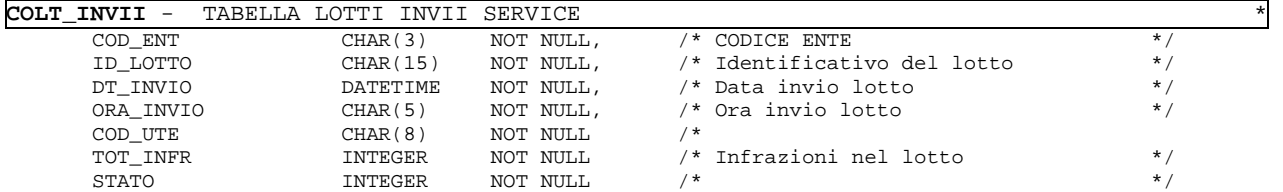

CREATE INDEX ICOLT\_INVII1 ON COLT\_INVII(COD\_ENT, ID\_LOTTO );

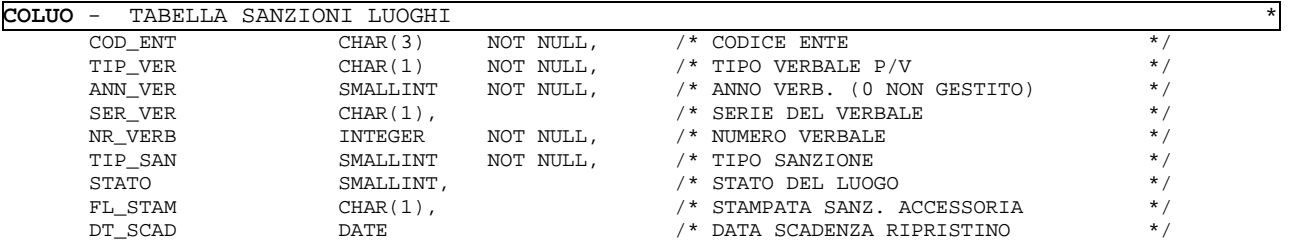

CREATE UNIQUE INDEX ICOLUO1 ON COLUO (COD\_ENT, TIP\_VER, ANN\_VER, SER\_VER, NR\_VERB, TIP\_SAN);

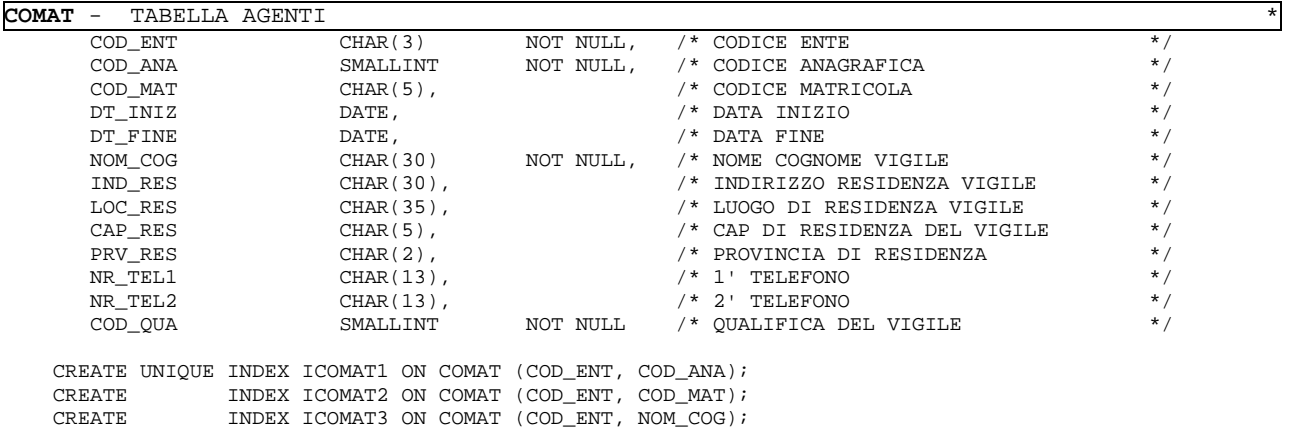

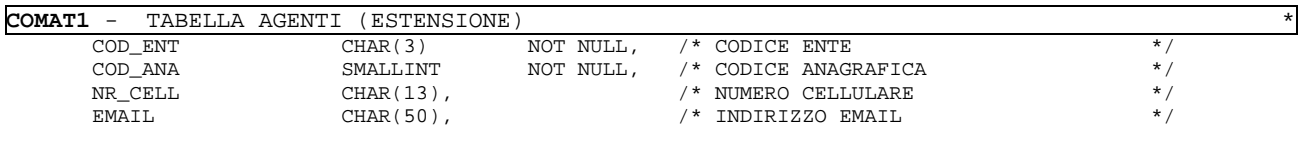

CREATE UNIQUE INDEX ICOMAT11 ON COMAT1 (COD\_ENT, COD\_ANA);

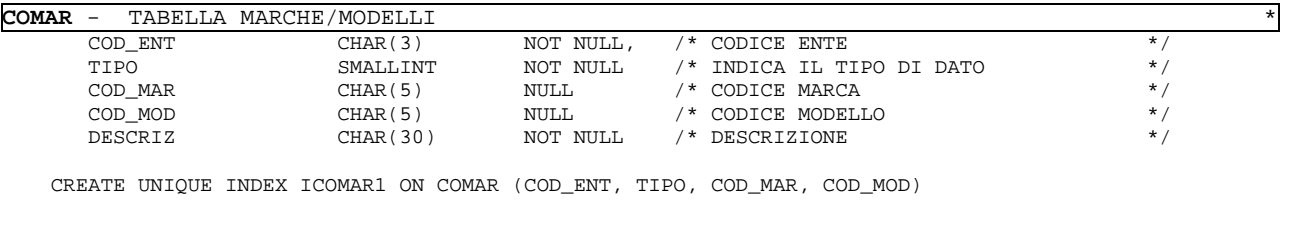

**COMCO** - TABELLA MOTIVI MANCATA CONTESTAZIONE \*

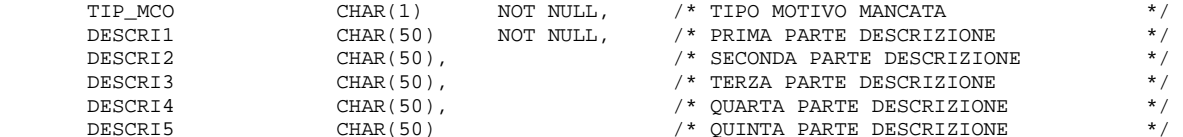

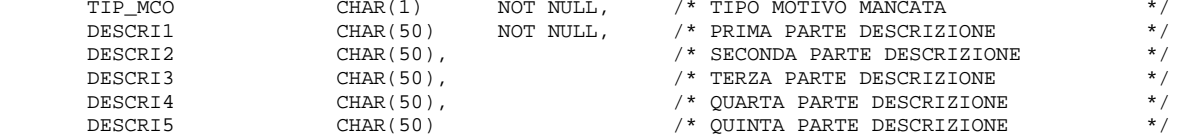

CREATE UNIQUE INDEX ICOMCO1 ON COMCO (TIP\_MCO);

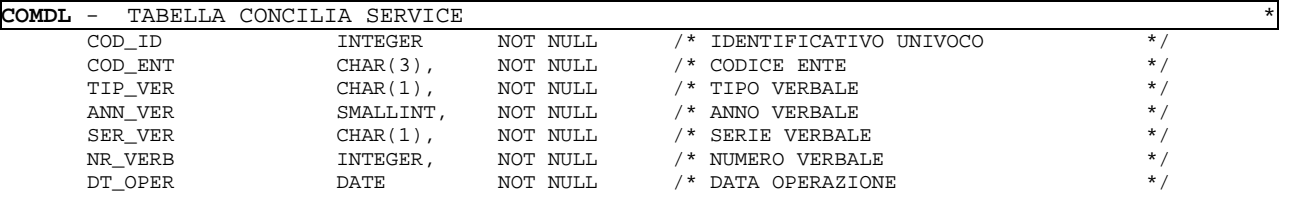

CREATE UNIQUE INDEX ICOMDL1 ON COMDL (COD\_ID, COD\_ENT);

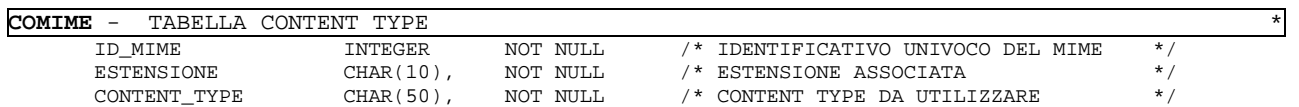

CREATE UNIQUE INDEX I\_COMIME ON COMIME (ID\_MIME);

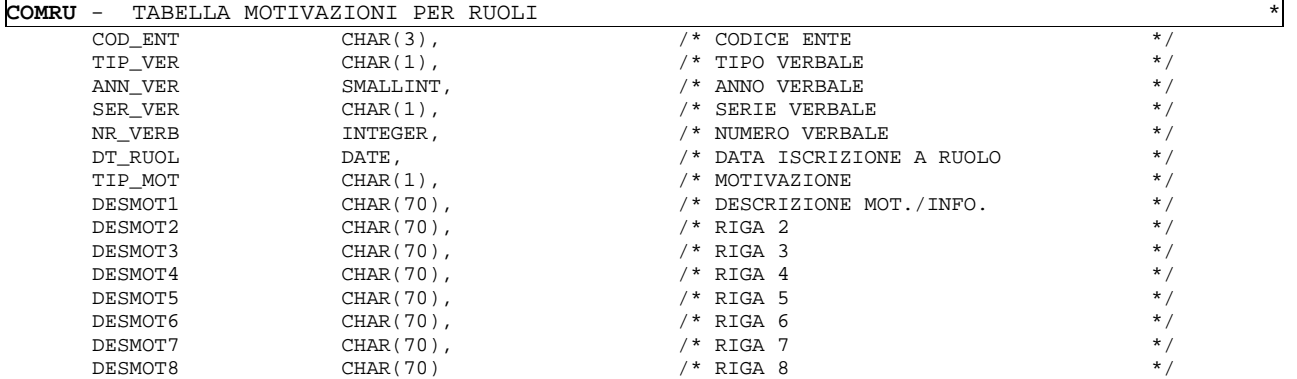

CREATE UNIQUE INDEX ICOMRU1 ON COMRU (COD\_ENT, TIP\_VER, ANN\_VER, SER\_VER,NR\_VERB, DT\_RUOL, TIP\_MOT)

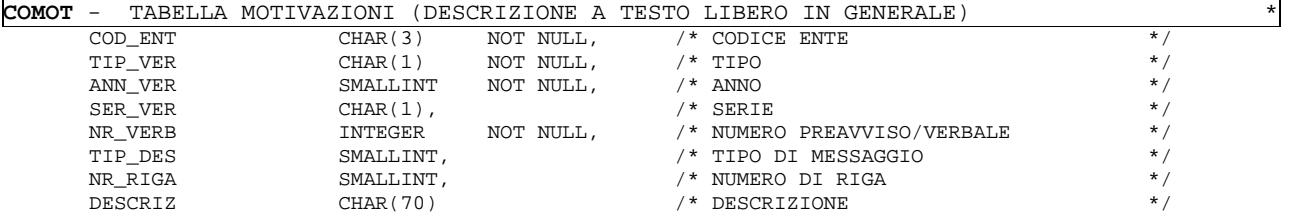

CREATE UNIQUE INDEX ICOMOT1 ON COMOT (COD\_ENT,TIP\_VER, ANN\_VER, SER\_VER, NR\_VERB, TIP\_DES, NR\_RIGA)

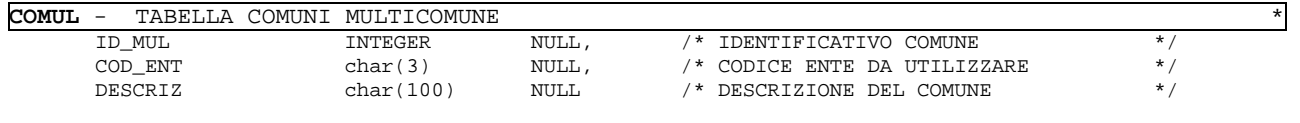

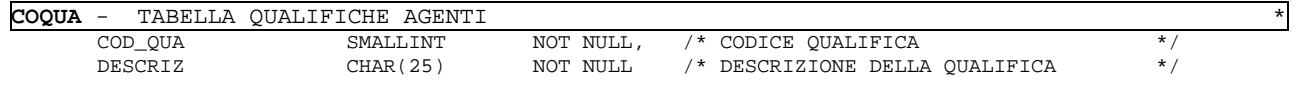

CREATE UNIQUE INDEX ICOQUA1 ON COQUA (COD\_QUA);

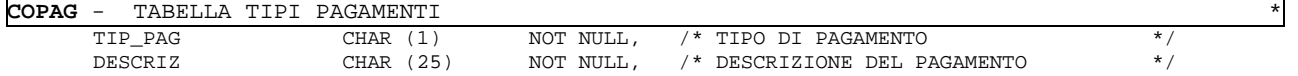

CREATE UNIQUE INDEX ICOPAG1 ON COPAG (TIP\_PAG);

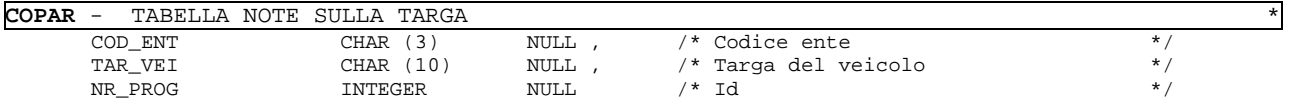

CREATE UNIQUE INDEX ICOPAR1 ON COPAR (TAR\_VEI,COD\_ENT);

**COPEC** - TABELLA PEC<br>
COD\_ENT CHAR (3) NULL /\* Codice ente \*/ COD\_ENT CHAR (3) NULL /\* Codice ente \*/<br>
ID PEC INTEGER NOT NULL /\* ID DELLA PEC \*/  $\begin{array}{ccc}\n\text{ID\_PEC} & \text{INTER} \\
\text{DT\_CRE} & \text{DATE} \\
\end{array} \hspace{1cm} \begin{array}{ccc}\n\text{NOT NULL} & \text{/* ID DELLA PEC} \\
\text{NOT NULL} & \text{/* DATA DI CREAZIONE} \\
\end{array} \hspace{1cm} \begin{array}{ccc}\n\star / \\
\star / \\
\end{array}$ DATE NOT NULL /\* DATA DI CREAZIONE ORA\_CREA CHAR(8) NOT NULL /\* ORA DI CREAZIONE HH:MM:SS \*/ TIPO\_EMAIL INTEGER NOT NULL /\* Tipo di email che si sta spedendo<br>COD\_ANA INTEGER NOT NULL /\* Codice anagrafico del destinatario COD\_ANA INTEGER NOT NULL /\* Codice anagrafico del destinatario<br>PEC\_DEST VARCHAR(50) /\* Indirizzo PEC a cui è stata inviata PEC\_DEST VARCHAR(50) /\* Indirizzo PEC a cui è stata inviata mail\*/  $\frac{1}{4}$  Nome dell'allegato da includere \*/<br> $\frac{1}{4}$  Vente che ha effettuato l'invio \*/ COD\_UTE CHAR(8) NOT NULL /\* Utente che ha effettuato l'invio \*/<br>DT\_INVIO DATE /\* Data di invio \*/ DT\_INVIO DATE /\* Data di invio \*/ ORA\_INVIO CHAR(8) /\* Ora di invio HH:MM:SS \*/ UI\_INVIO VARCHAR(32) /\* Identificativo univoco dell'invio \*/ PEC\_MIT VARCHAR(50) /\* Indirizzo PEC del mittente \*/ E\_STATUS SMALLINT NOT NULL /\* Status dell'email \*/  $\begin{array}{ccc}\n\texttt{DT\_CERT} & \texttt{BLOB} & \texttt{}/\ast \texttt{Dattice} \times \texttt{m1} & \ast / \\
\texttt{DT\_CONE} & \texttt{DATE} & \texttt{}/\ast \texttt{Data} \texttt{ultimo} \texttt{esito} & \ast / \\
\end{array}$  $y^*$  Data ultimo esito

CREATE UNIQUE INDEX ICOPEC\_1 ON COPEC (COD\_ENT, ID\_PEC);

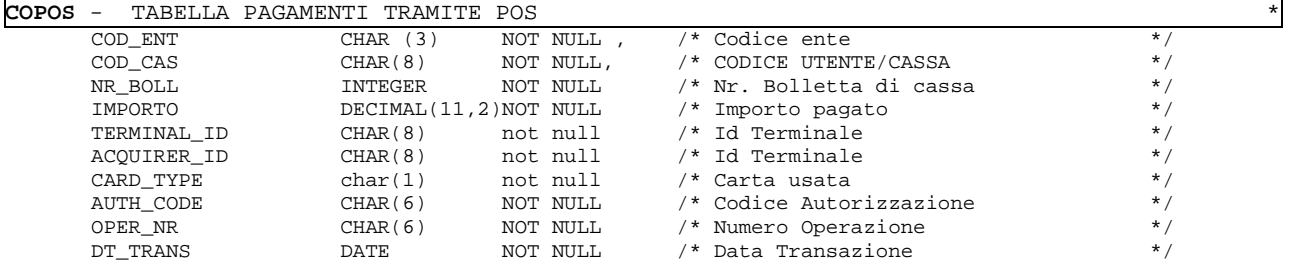

CREATE UNIQUE INDEX ICOPOS1 ON COPOS(COD ENT, COD CAS,NR BOLL);

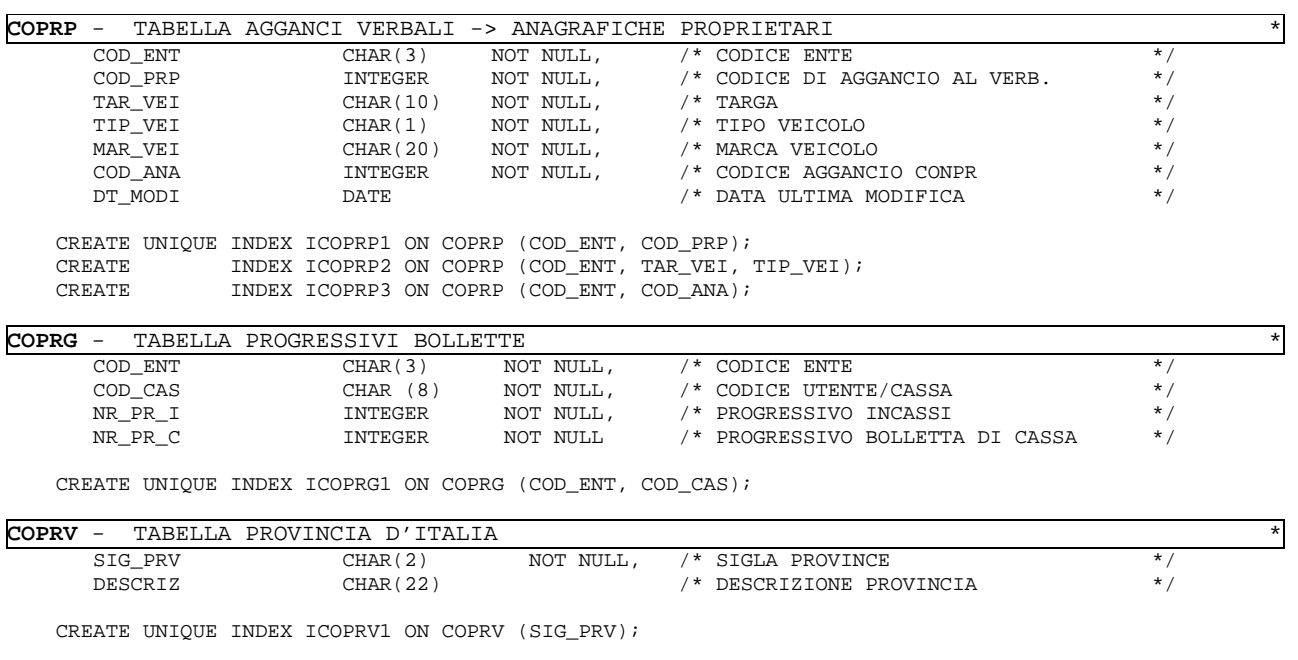

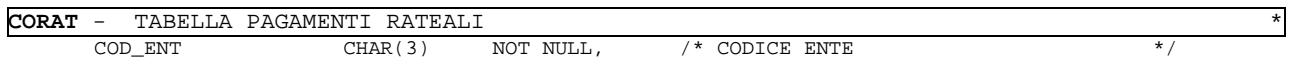

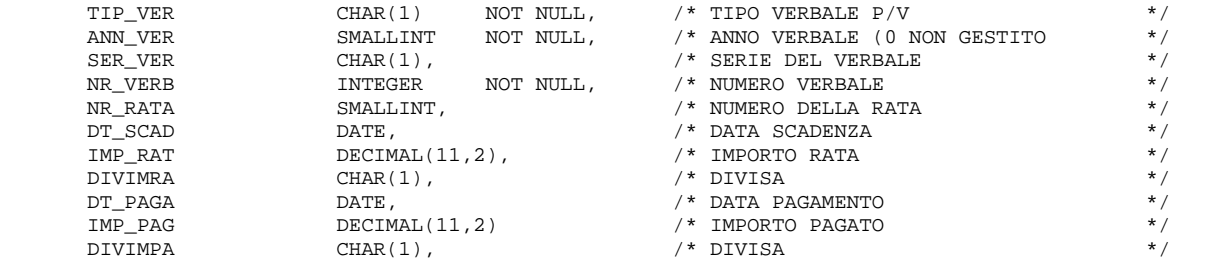

CREATE UNIQUE INDEX ICORAT1 ON CORAT (COD\_ENT, TIP\_VER, ANN\_VER, SER\_VER, NR\_VERB, NR\_RATA);

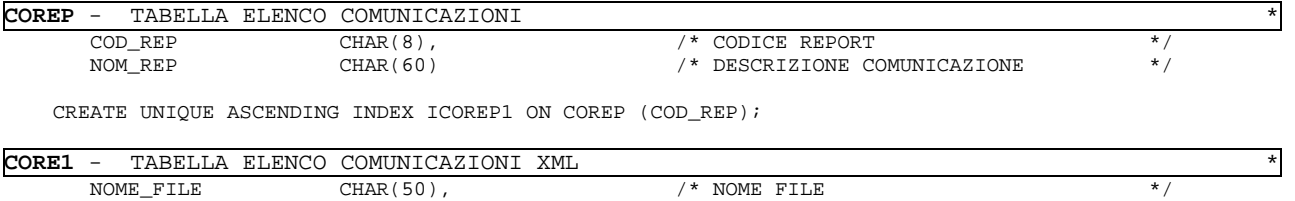

 DESCRIZIONE CHAR(70) /\* DESCRIZIONE COMUNICAZIONE \*/ ID\_UTILIZZO INT /\* IDENTIFICATIVO DELL'UTILIZZO \*/

CREATE UNIQUE INDEX ICORE1 ON CORE1 (NOME\_FILE);

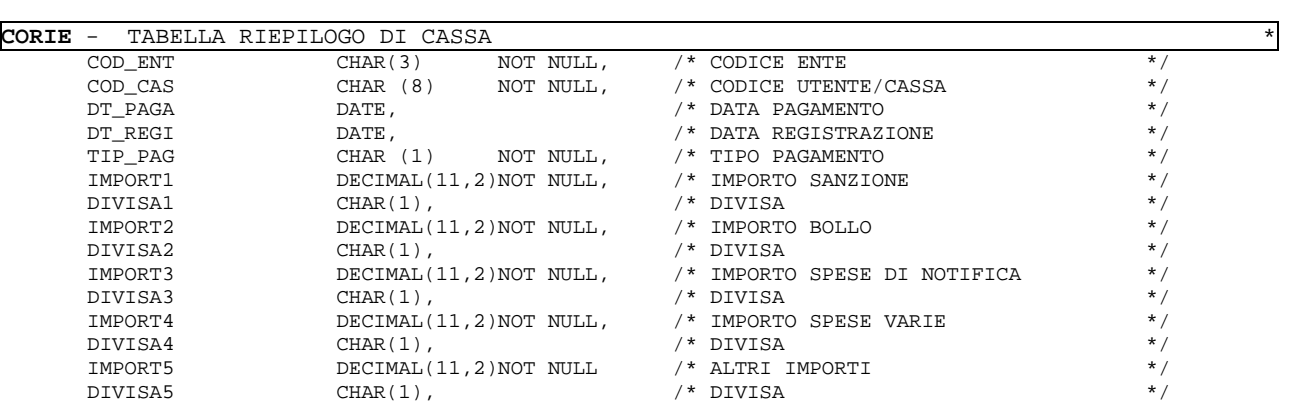

CREATE UNIQUE INDEX ICORIE1 ON CORIE (COD\_ENT, COD\_CAS, DT\_PAGA, DT\_REGI, TIP\_PAG);

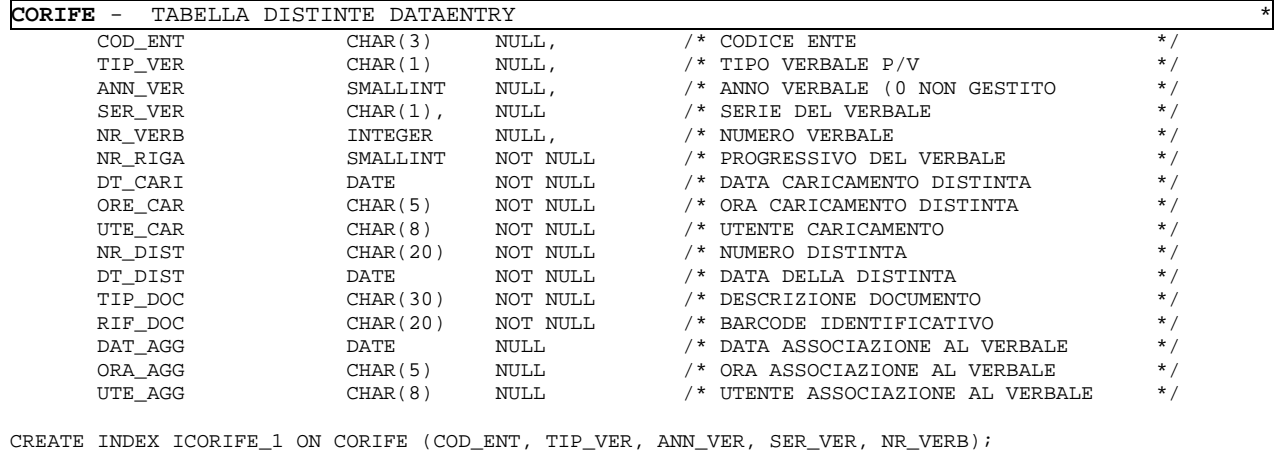

CREATE INDEX ICORIFE\_2 ON CORIFE (RIF\_DOC); CREATE INDEX ICORIFE\_3 ON CORIFE (NR\_DIST);

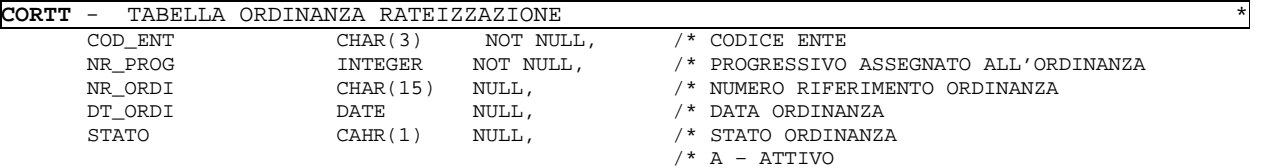

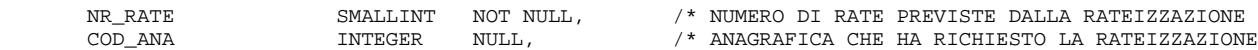

 $/$   $*$   $C - CHIUSA$ 

A INTERNA DE TITLE TILITZIE FILIEN TII.<br>/\* ANAGRAFICA CHE HA RICHIESTO LA RATEIZZAZIONE

CREATE UNIQUE INDEX ICORTT1 ON CORTT (COD\_ENT, NR\_PROG)

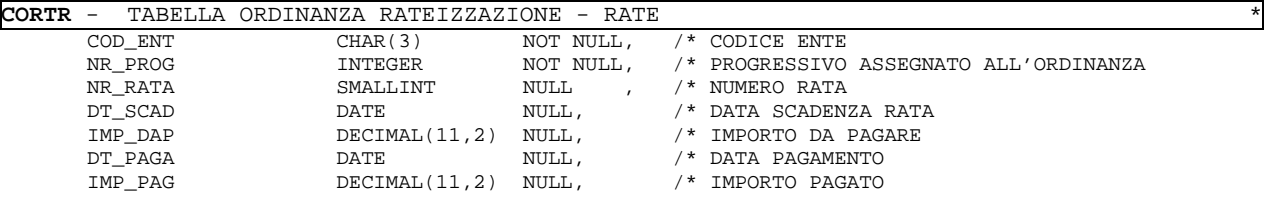

CREATE UNIQUE INDEX ICORTR1 ON CORTR (COD\_ENT, NR\_PROG)

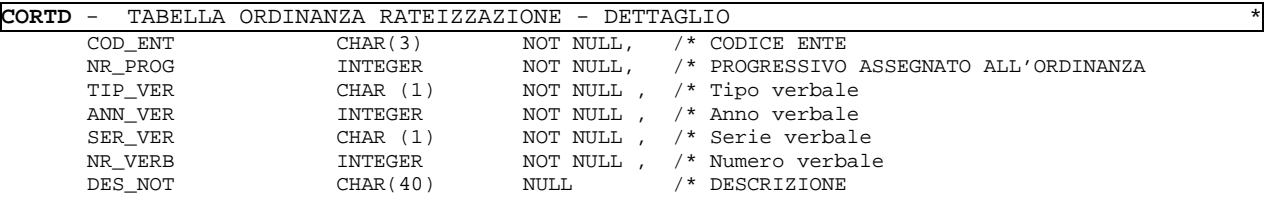

CREATE UNIQUE INDEX ICORTD1 ON CORTD (COD\_ENT, NR\_PROG) CREATE INDEX ICORTD2 ON CORTD (COD\_ENT, TIP\_VER, ANN\_VER, SER\_VER, NR\_VERB)

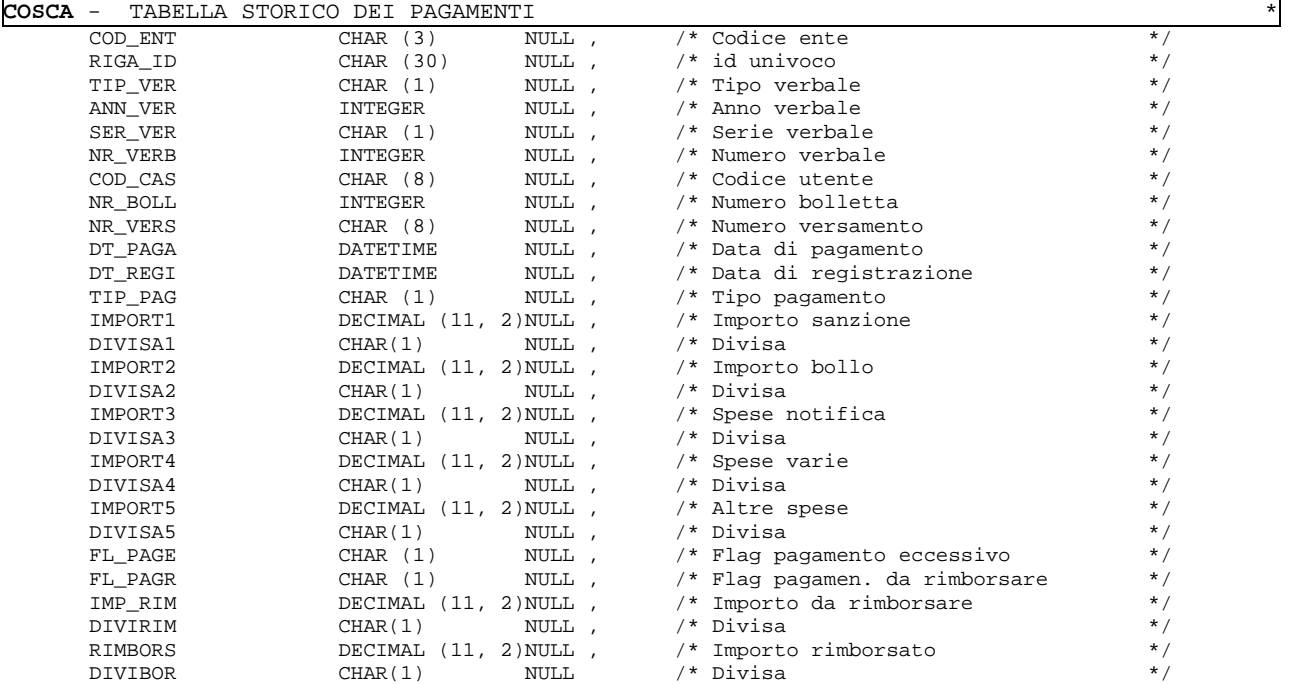

CREATE INDEX ICOSCA1 ON COSCA (COD\_ENT,TIP\_VER,ANN\_VER,SER\_VER,NR\_VERB,RIGA\_ID); CREATE INDEX ICOSCA2 ON COSCA (NR\_BOLL,COD\_CAS,COD\_ENT);

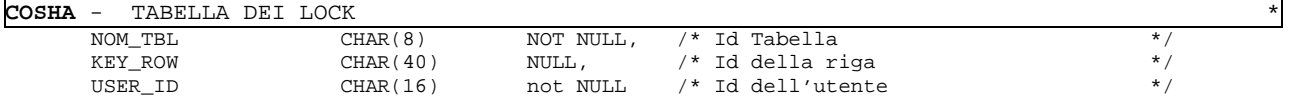

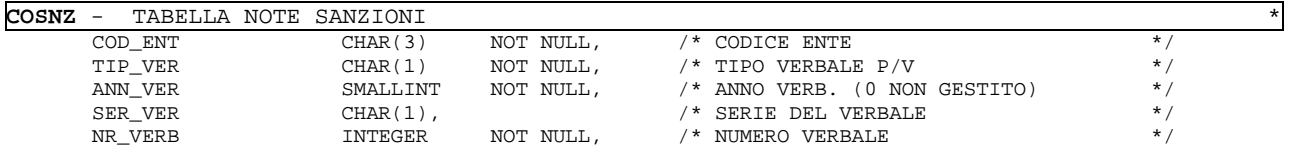

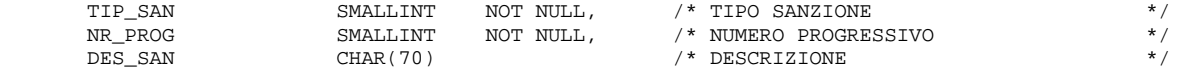

CREATE UNIQUE INDEX ICOSNZ1 ON COSNZ (COD\_ENT, TIP\_VER,ANN\_VER, SER\_VER, NR\_VERB, TIP\_SAN, NR\_PROG)

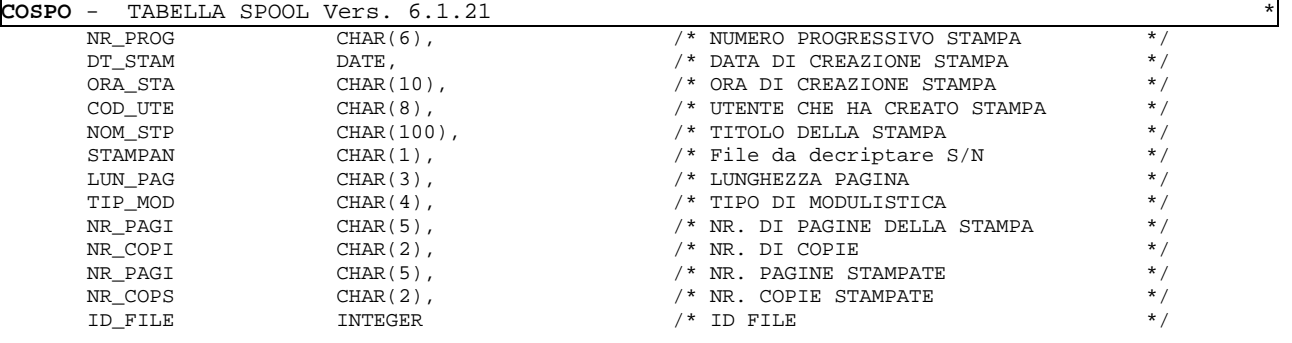

CREATE UNIQUE INDEX ICOSPO1 ON COSPO (NR\_PROG);

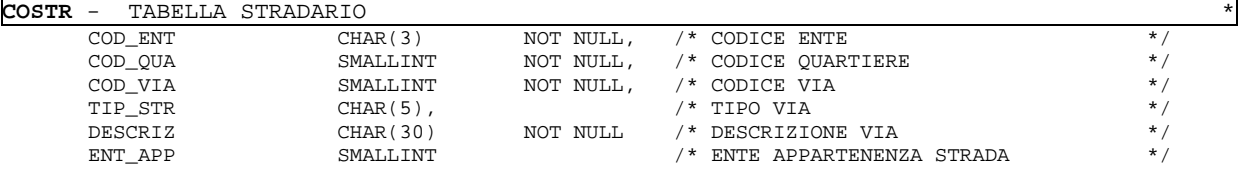

 CREATE UNIQUE INDEX ICOSTR1 ON COSTR (COD\_ENT, COD\_QUA, COD\_VIA); CREATE INDEX ICOSTR2 ON COSTR (COD\_ENT, DESCRIZ);

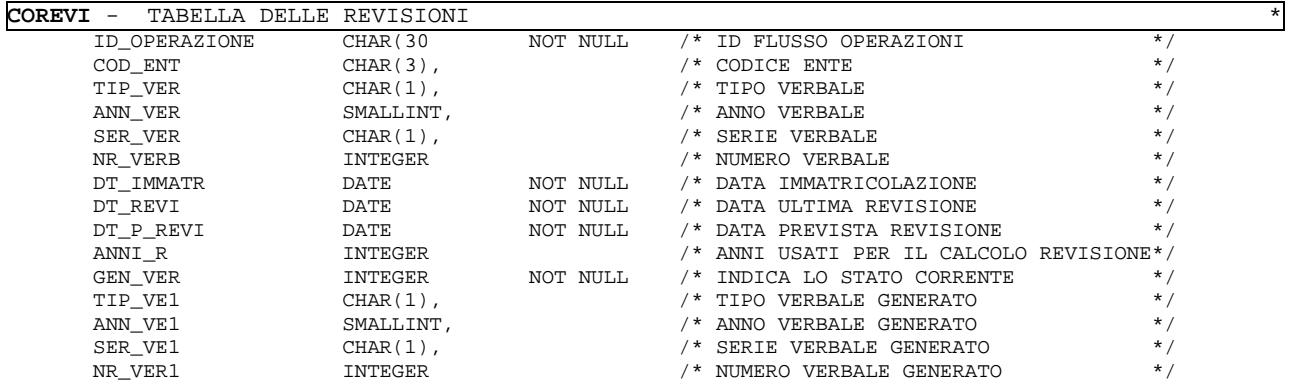

CREATE UNIQUE INDEX I\_COREVI\_1 ON COREVI(COD\_ENT,TIP\_VER,ANN\_VER,SER\_VER,NR\_VERB); CREATE INDEX I\_COREVI\_2 ON COREVI(ID\_OPERAZIONE);

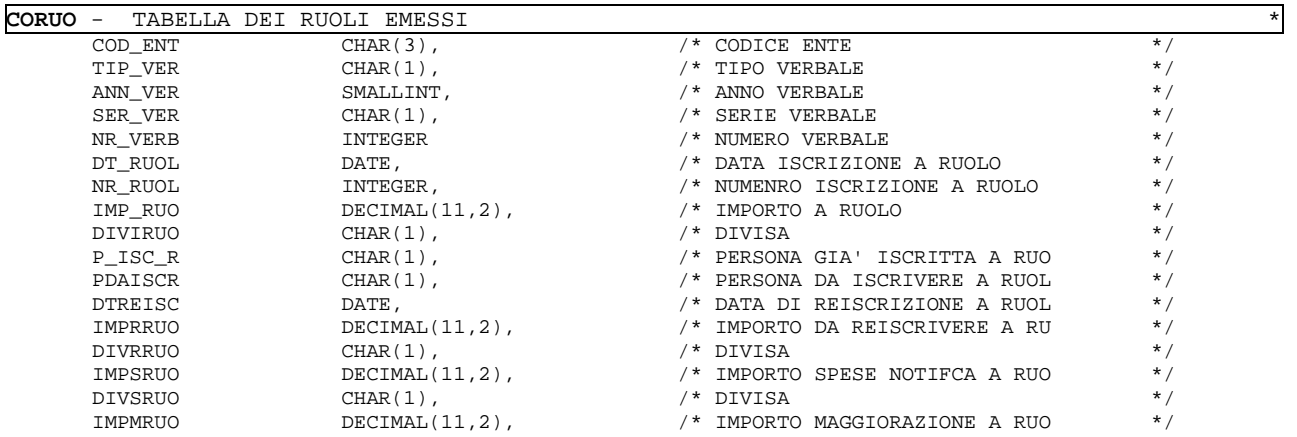

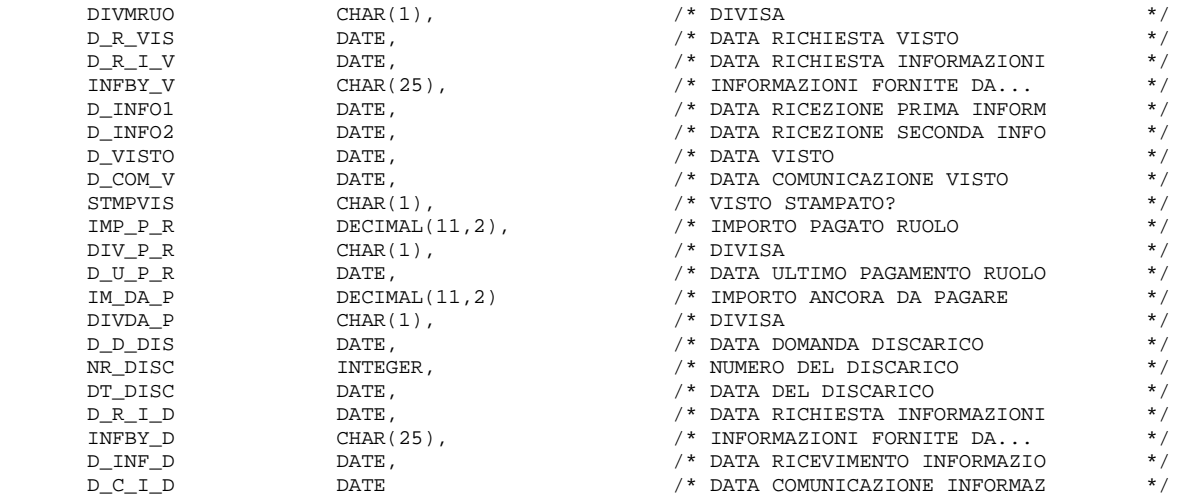

CREATE UNIQUE INDEX ICORUO1 ON CORUO (COD\_ENT, TIP\_VER, ANN\_VER, SER\_VER, NR\_VERB, DT\_RUOL);

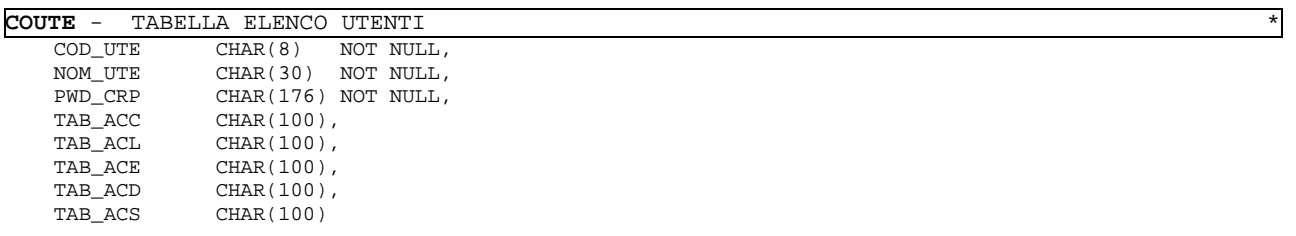

CREATE UNIQUE INDEX I\_COUTE ON COUTE (COD\_UTE);

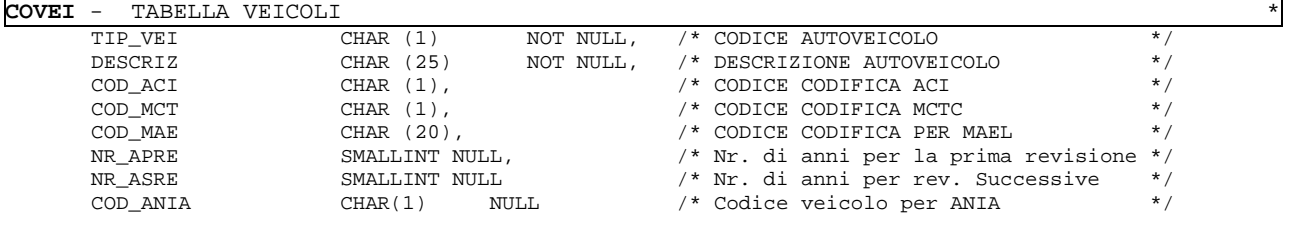

CREATE UNIQUE INDEX ICOVEI1 ON COVEI (TIP\_VEI);

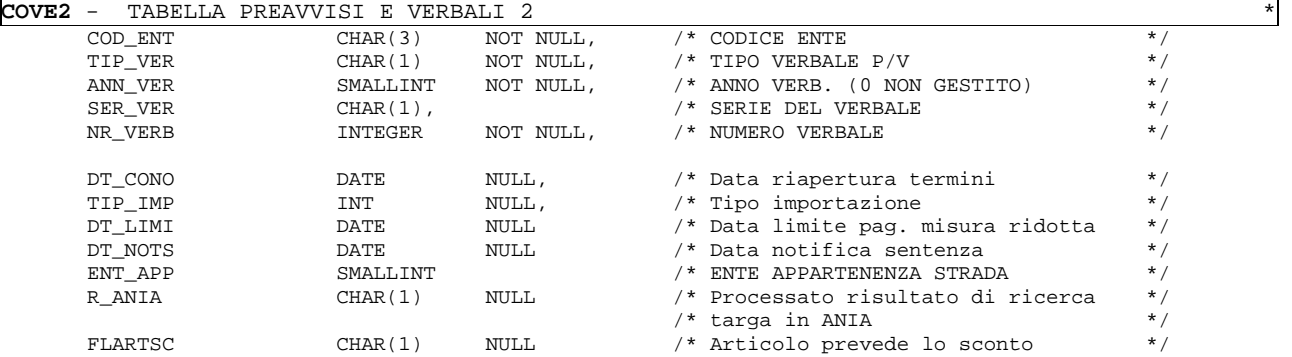

#### CREATE UNIQUE INDEX ICOVE21 ON COVE2 (COD\_ENT, TIP\_VER, ANN\_VER,SER\_VER,NR\_VERB);

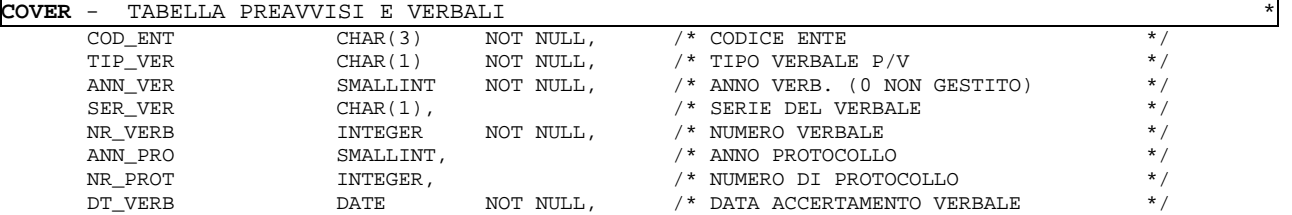

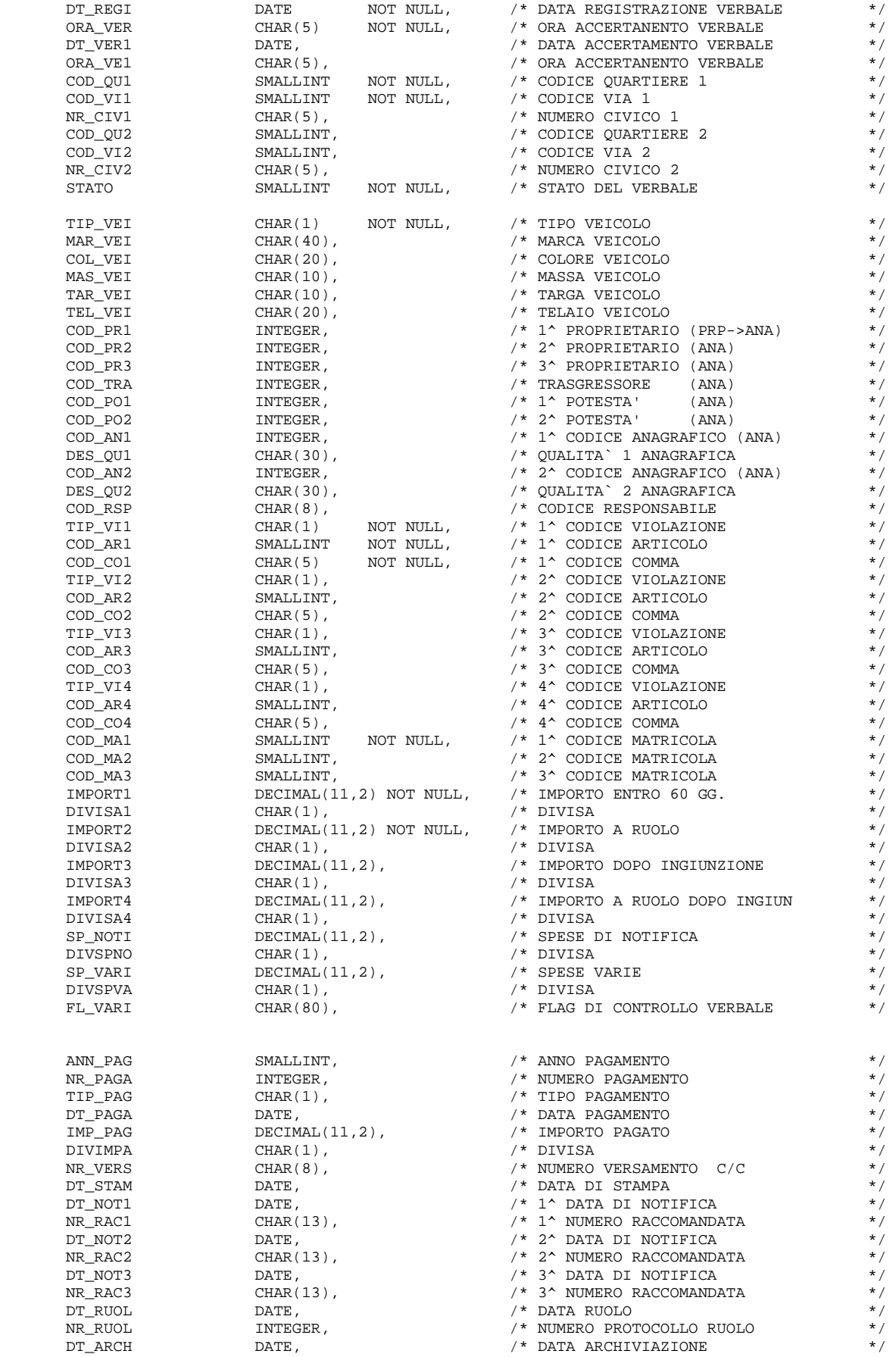

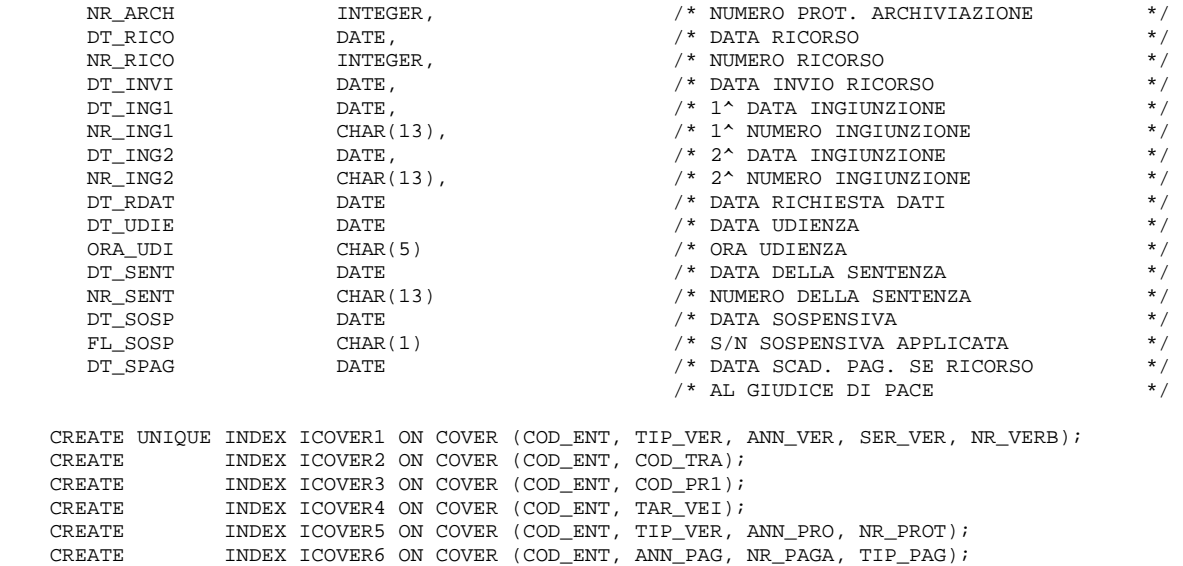

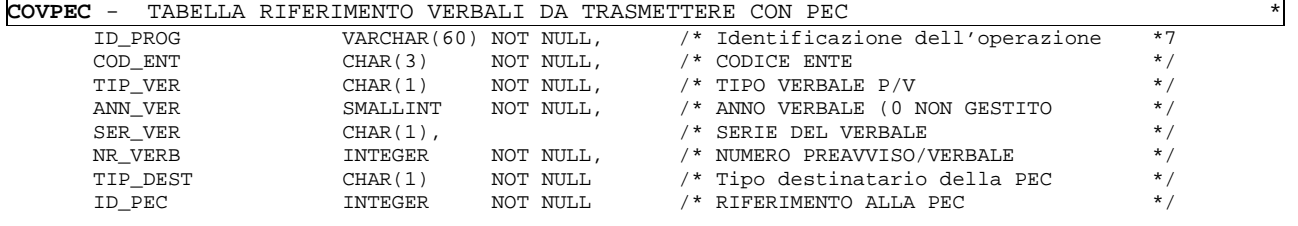

CREATE INDEX ICOVPEC\_1 ON COVPEC (COD\_ENT, TIP\_VER,ANN\_VER,SER\_VER,NR\_VERB);

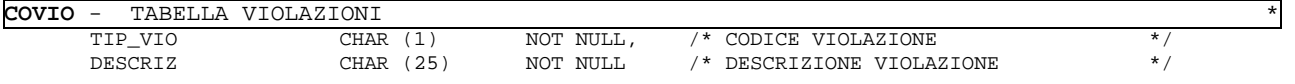

CREATE UNIQUE INDEX ICOVIO1 ON COVIO (TIP\_VIO);

CREATE INDEX ICOVER7 ON COVER (DT\_VERB);

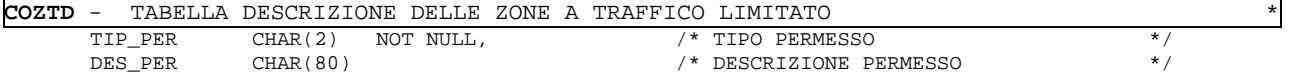

CREATE UNIQUE INDEX ICOZTD1 ON COZTD (TIP\_PER);

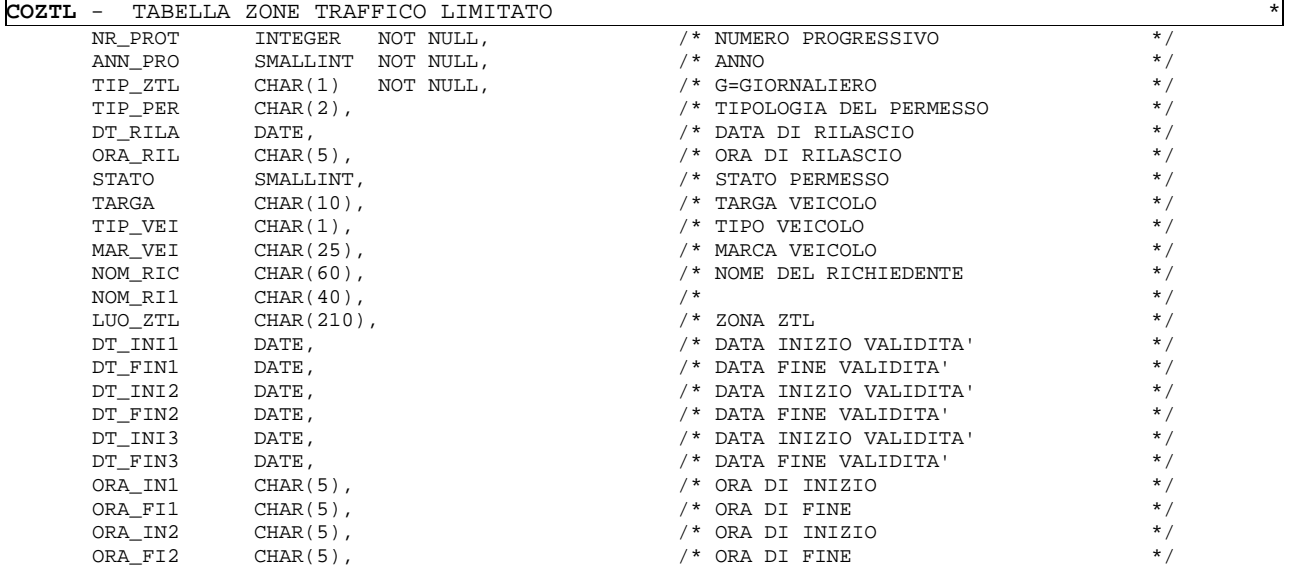

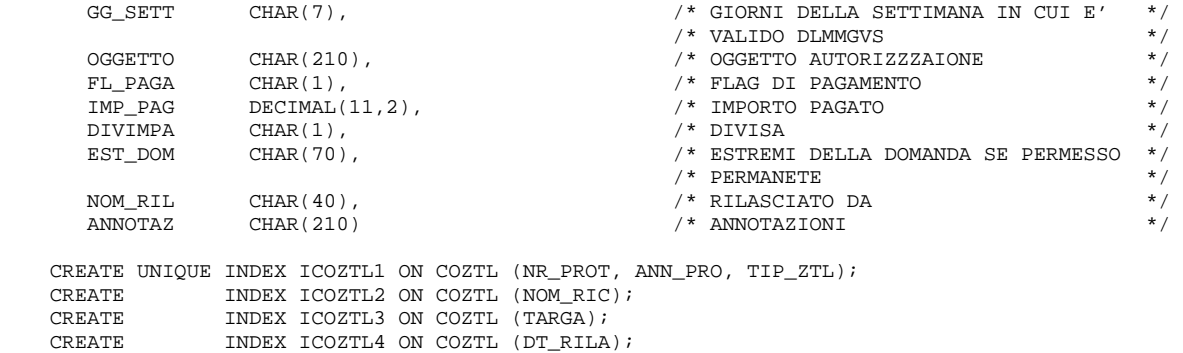

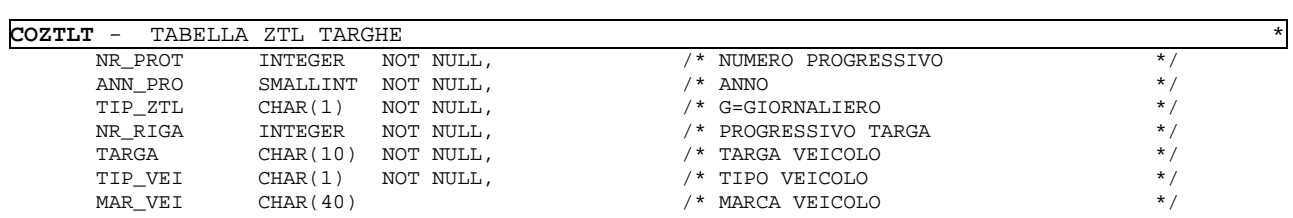

CREATE UNIQUE INDEX ICOZTLT1 ON COZTLT (NR\_PROT, ANN\_PRO, TIP\_ZTL, NR\_RIGA);

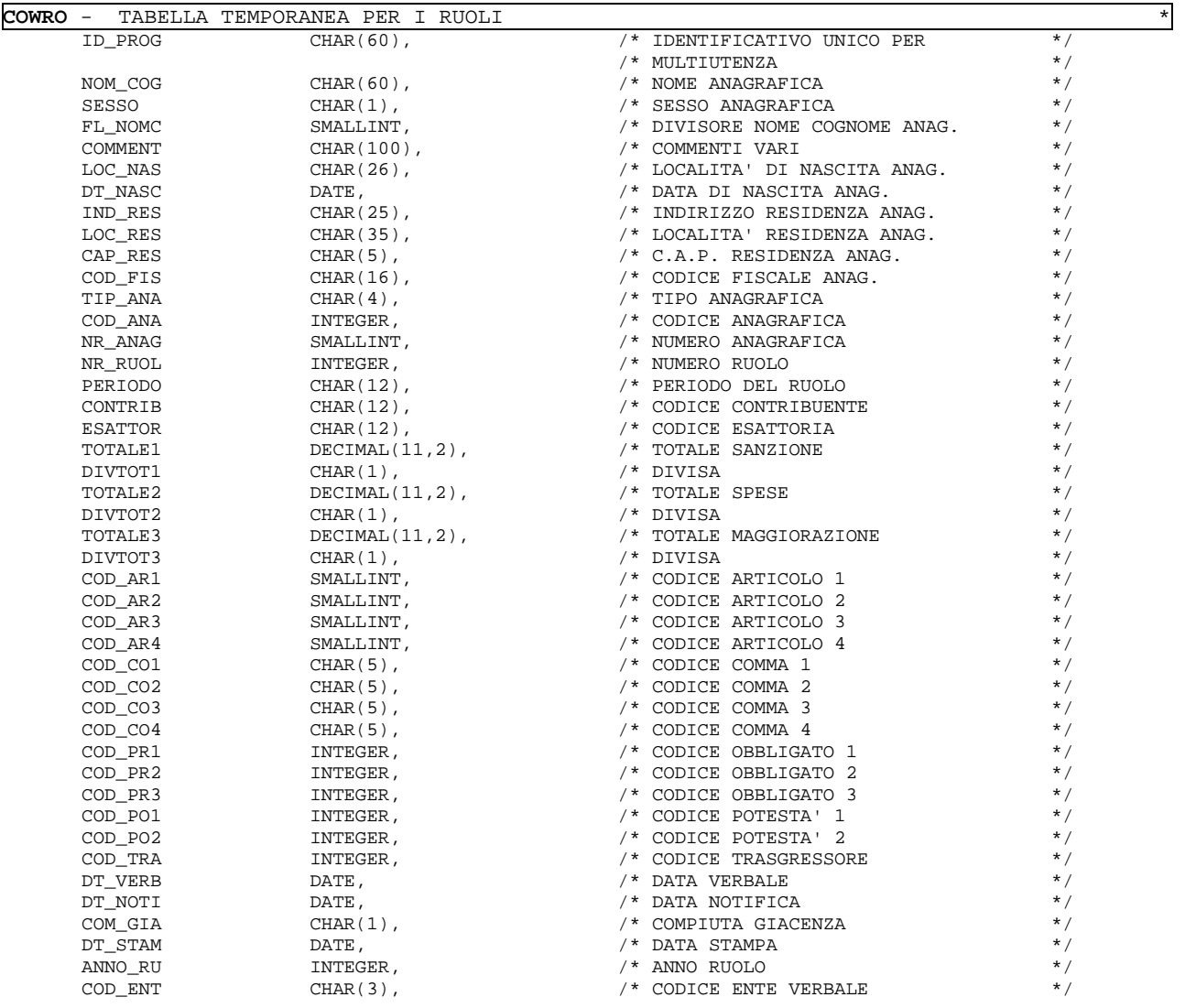

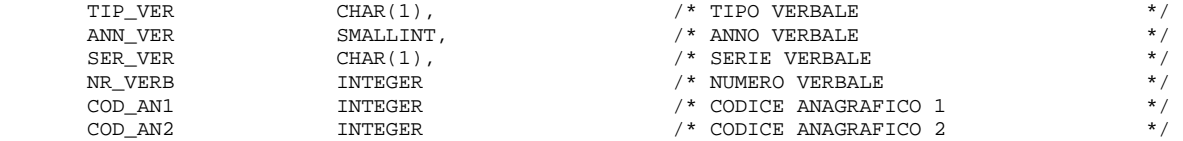

CREATE UNIQUE ASCENDING INDEX I\_WROL ON COWRO (ID\_PROG, NR\_RUOL, NR\_ANAG);

### **COTEXP** - TABELLA ESPRESSIONI GENERALE \*

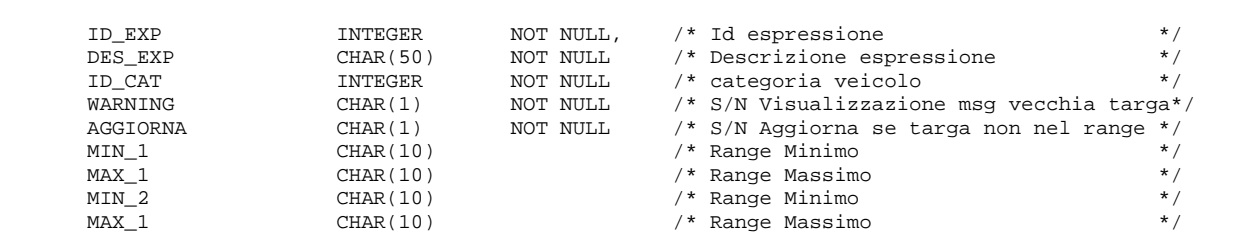

CREATE UNIQUE INDEX ICOTEXP1 ON COTEXP (ID\_EXP);

### **COVEEX** - TABELLA ESPRESSIONI LEGATE AL VEICOLO \*

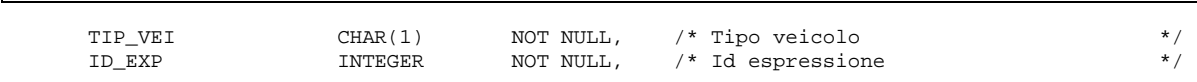

CREATE INDEX ICOVEEX1 ON COVEEX(TIP\_VEI, ID\_EXP);

### **COEXP** - TABELLA DELLE ESPRESSIONI \*

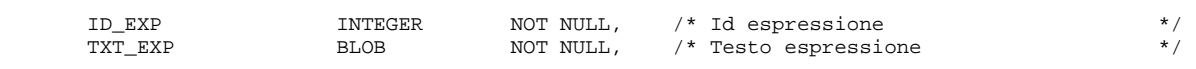

CREATE INDEX ICOVEEX1 ON COVEEX(TIP\_VEI, ID\_EXP);

### **COWAUTH** - TABELLA AUTENTICAZIONE TRAMITE WINDOWS \*

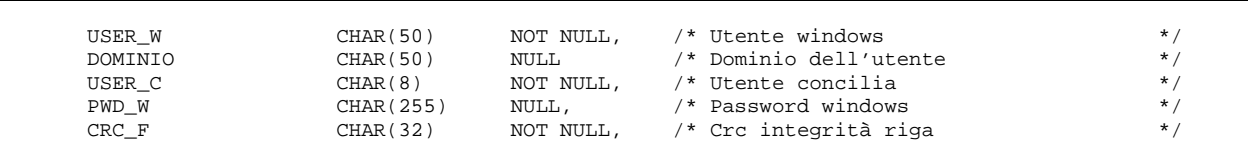

CREATE UNIQUE INDEX ICOWAUTH1 ON COWAUTH(USER\_W); CREATE UNIQUE INDEX ICOWAUTH2 ON COWAUTH(USER\_C);

#### **SCOVER** - TABELLA TARGHE STRANIERI

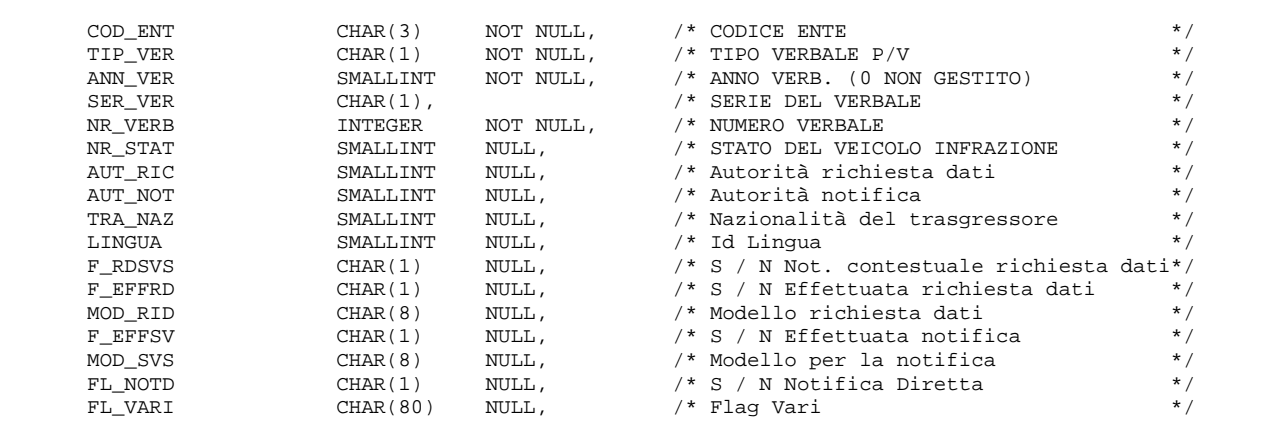

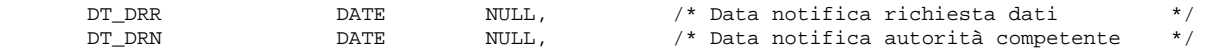

CREATE UNIQUE INDEX IST\_COVER\_1 ON SCOVER(COD\_ENT, TIP\_VER, ANN\_VER, SER\_VER, NR\_VERB);

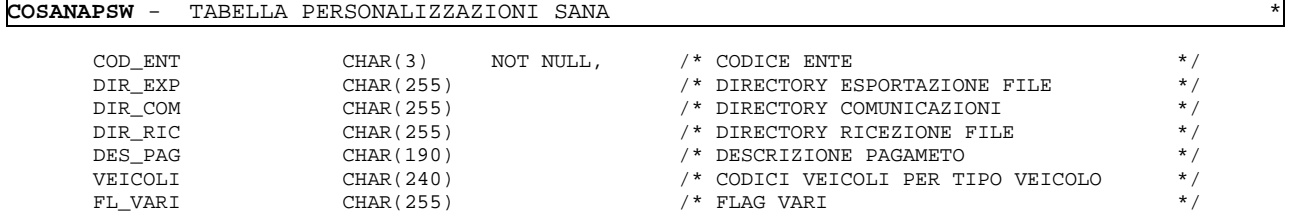

CREATE UNIQUE INDEX ICOSANAPSW1 ON COSANAPSW(COD\_ENT);

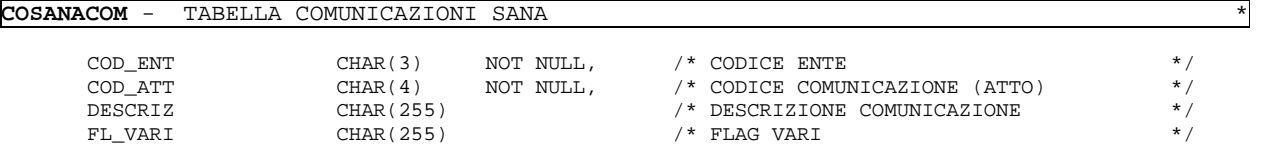

CREATE UNIQUE INDEX ICOSANACOM1 ON COSANACOM(COD\_ENT, COD\_ATT);

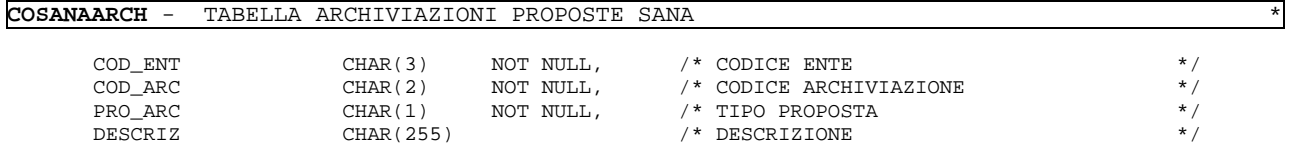

CREATE UNIQUE INDEX ICOSANAARCH1 ON COSANAARCH(COD\_ENT, COD\_ARC);

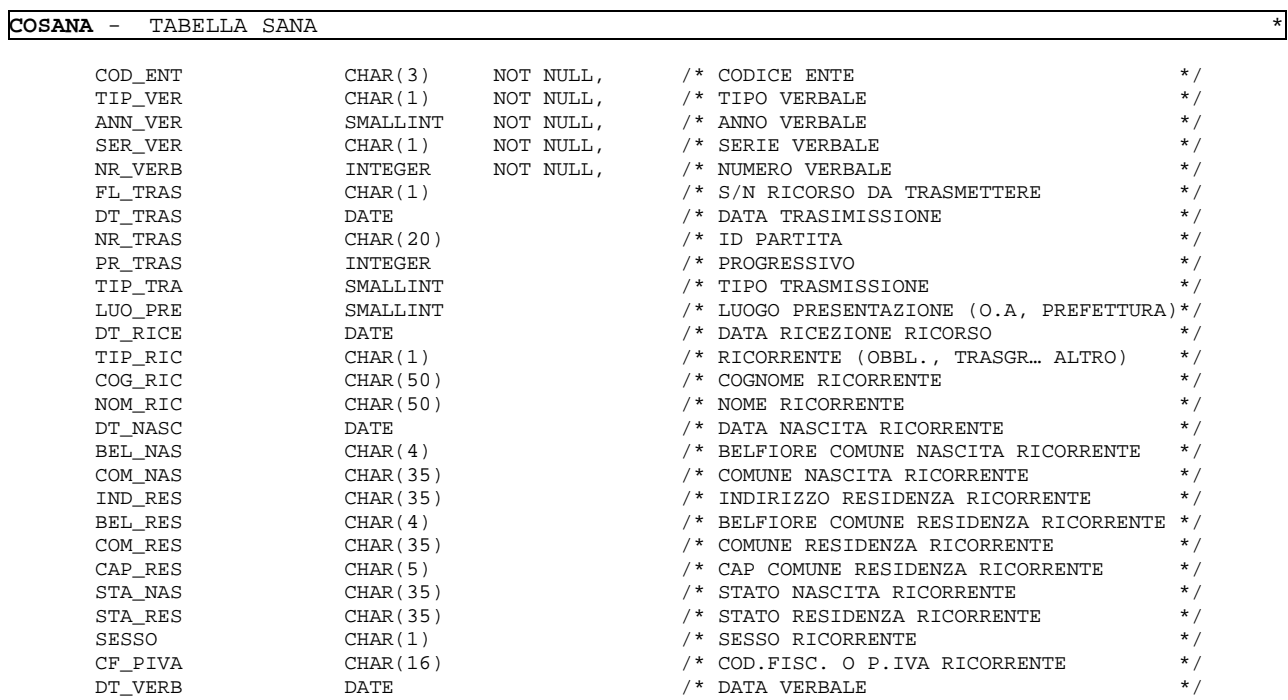

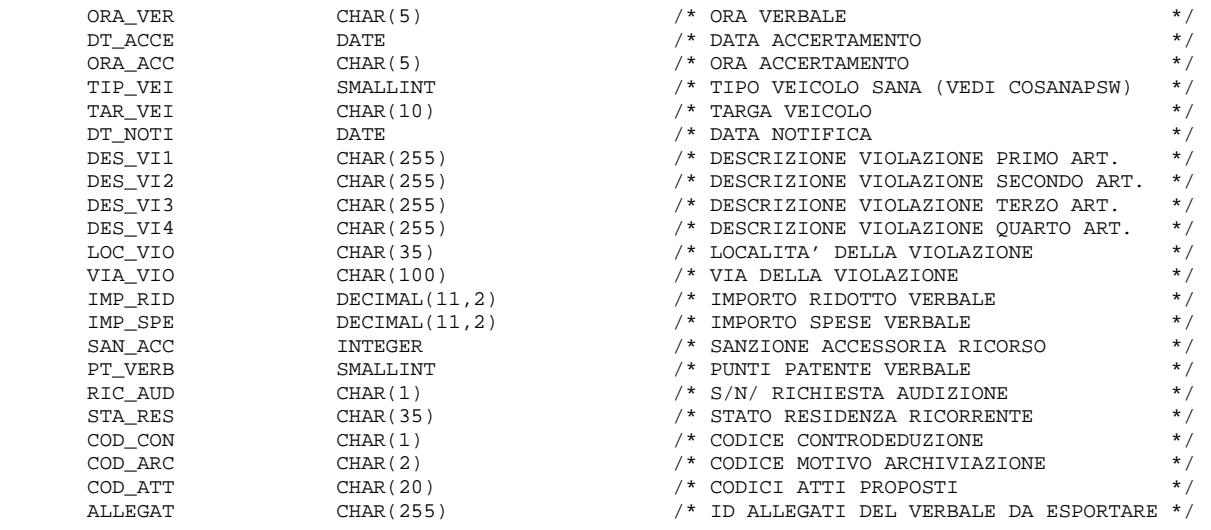

CREATE UNIQUE INDEX ICOSANA1 ON COSANACOM(COD\_ENT, TIP\_VER, ANN\_VER, SER\_VER, NR\_VERB);

**COSIATEL** - TABELLA SIATEL \*

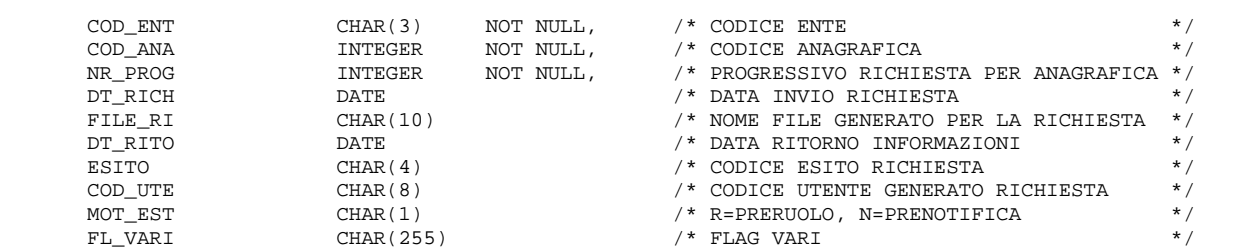

CREATE UNIQUE INDEX I\_COSIATEL\_1 ON COSIATEL(COD\_ENT, COD\_ANA, NR\_PROG);

### **IDPAGAMENTI** - TABELLA RICHIESTE PAGAMENTO \*

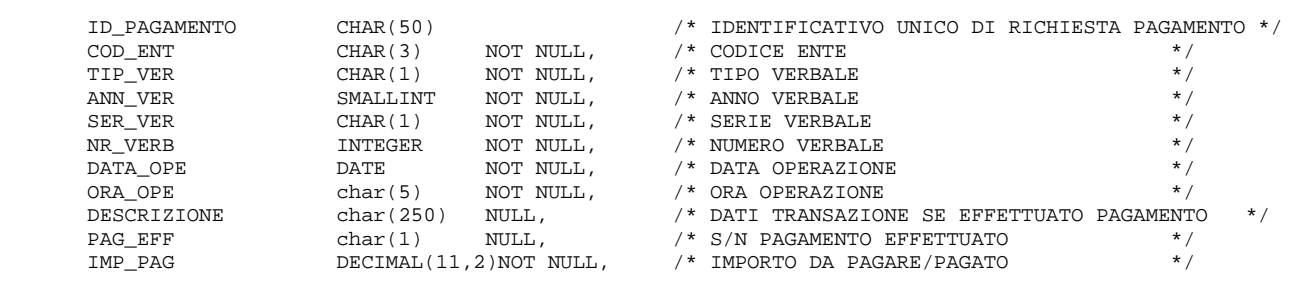

CREATE UNIQUE INDEX I\_IDPAGAMENTI\_1 ON IDPAGAMENTI(ID\_PAGAMENTO);

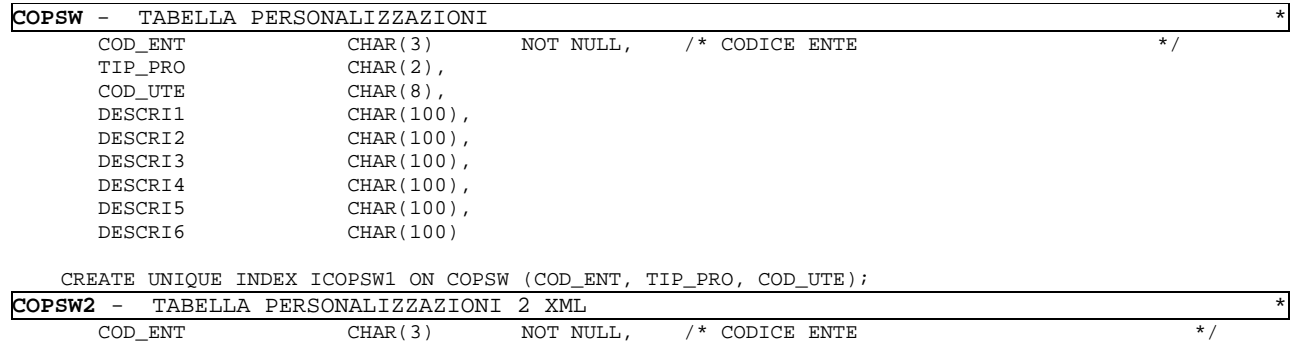

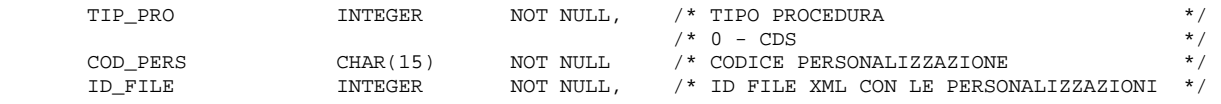

CREATE UNIQUE INDEX I\_COPSW2\_1 ON COPSW2(COD\_ENT,TIP\_PRO,COD\_PERS);

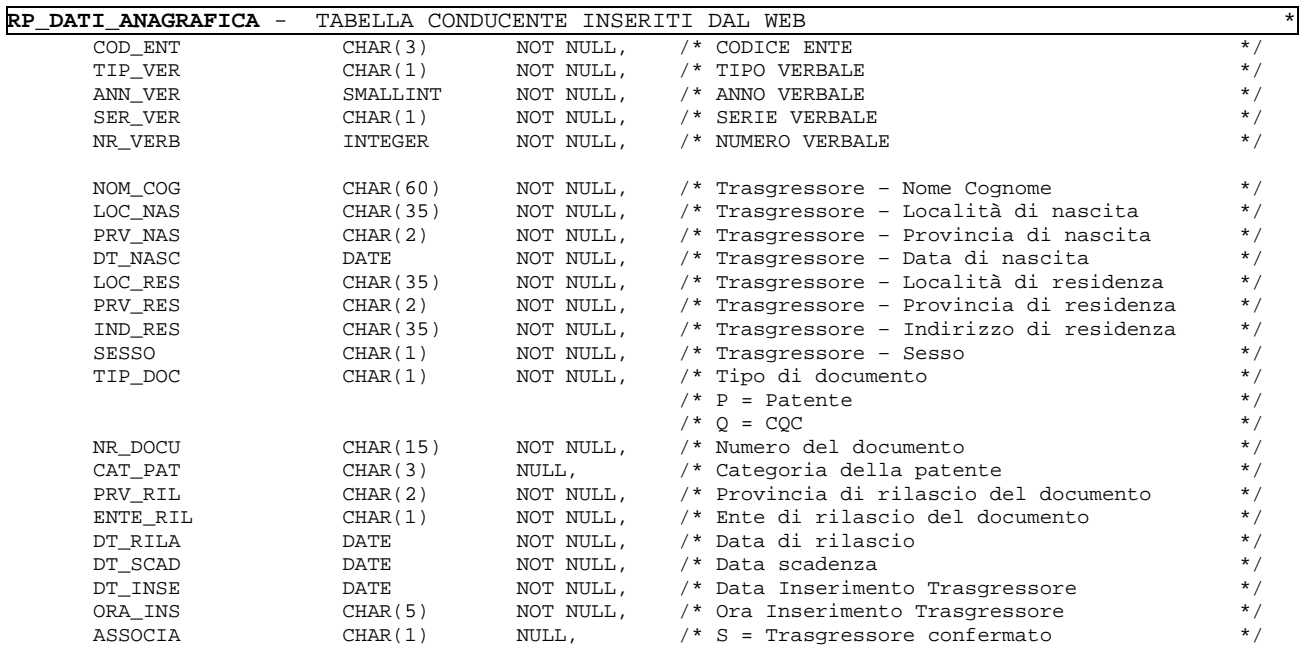

CREATE UNIQUE INDEX RP\_DATI\_ANAGRAFICA\_1 ON RP\_DATI\_ANAGRAFICA(COD\_ENT, TIP\_VER, ANN\_VER, SER\_VER,  $NR_VERB$ );

## Tracciato Standard per Service di Postalizzazione - REND\_23L

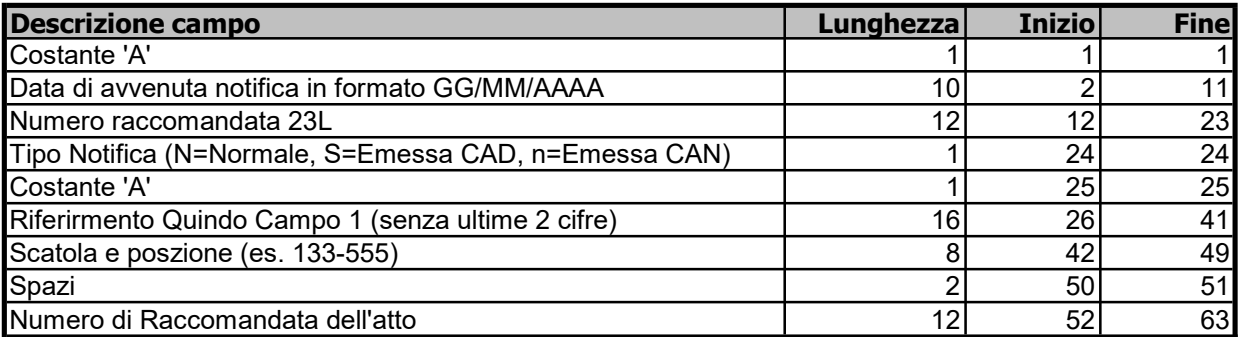

Tipo File **ASCII** 

## Nome del file:

NOTIFICHE.NOT

### Es.

A08/02/2008773291099047SA12007090004660910488-179 773290498559 A05/03/2008773291128611nA12007090004690130488-180 773290528123

### Nome delle immafini

> R Fisso

> 18 caratteri indicante Codice della raccomndata 23L > . PDF o .TIF

Es. R774919449729.TIF

R774919449729.PDF

## Tracciati Standard per Service di Postalizzazione - Rend\_Immagini Gen

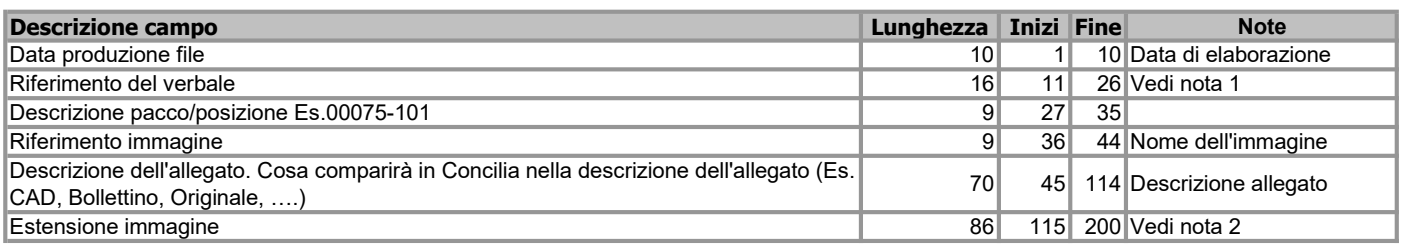

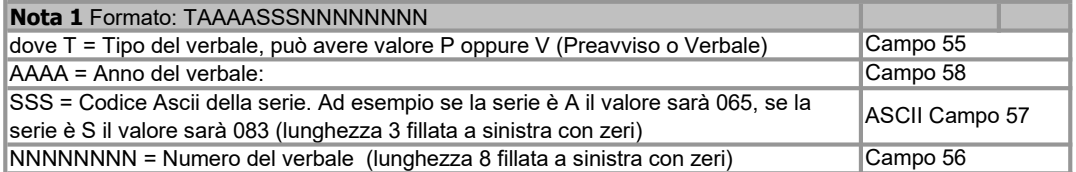

### Nota 2

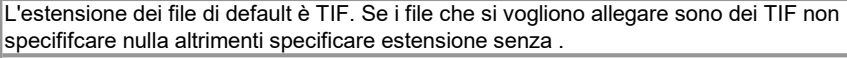

### Tipo File

**ASCII** 

### Nome del file:

IMMAGINI.TXT

### Es.

25/11/2008V20050900403416400075-101000029016Immagine CAD - N.0075-101 25/11/2008V20050900403431400075-102000029017Immagine CAD - N.0075-102

### Nome delle immagini

> I Fisso

> 9 Caratteri numero immagine

> . TIF o estensione personalizzabile

Es.

I000029016.TIF I000029017.TIF

## Tracciati Standard per Service di Postalizzazione - Rend\_Uso Ufficio

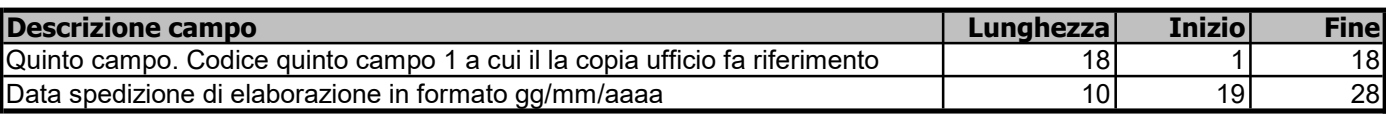

Tipo File

ASCII

### Nome del file: USOUFFICIO.UFF

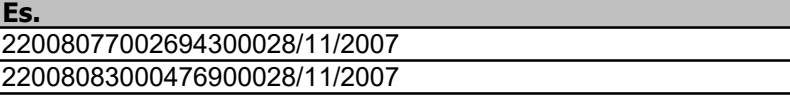

### Nome delle immafini

> U Fisso

> 18 caratteri indicante Codice Quinto Campo 1

> . PDF Fisso

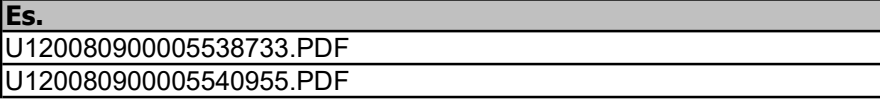

## Tracciato Standard per Service di Postalizzazione - TRACCIATO MULTE

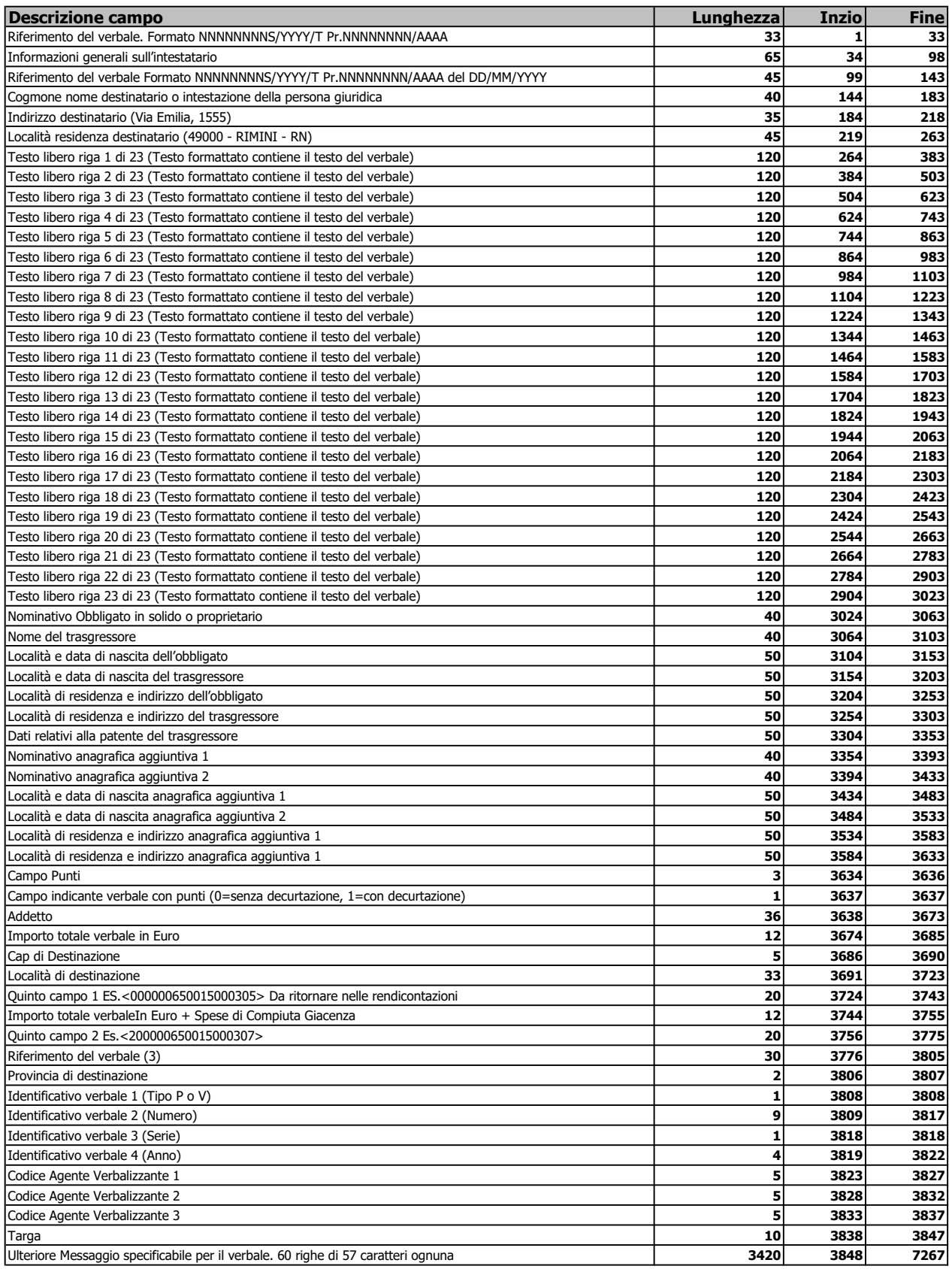

#### Tipo File ASCII

### Nome del file:

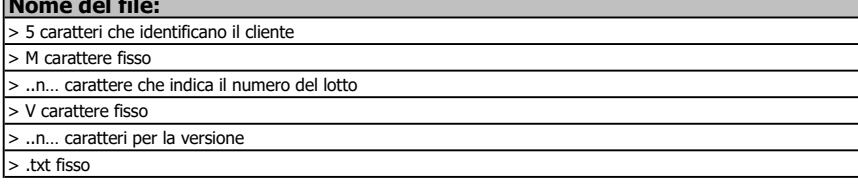

Es.

00001M2V1.txt 00001M133V1.txt

## Tracciato COMUNICAZIONI PRE-RUOLO

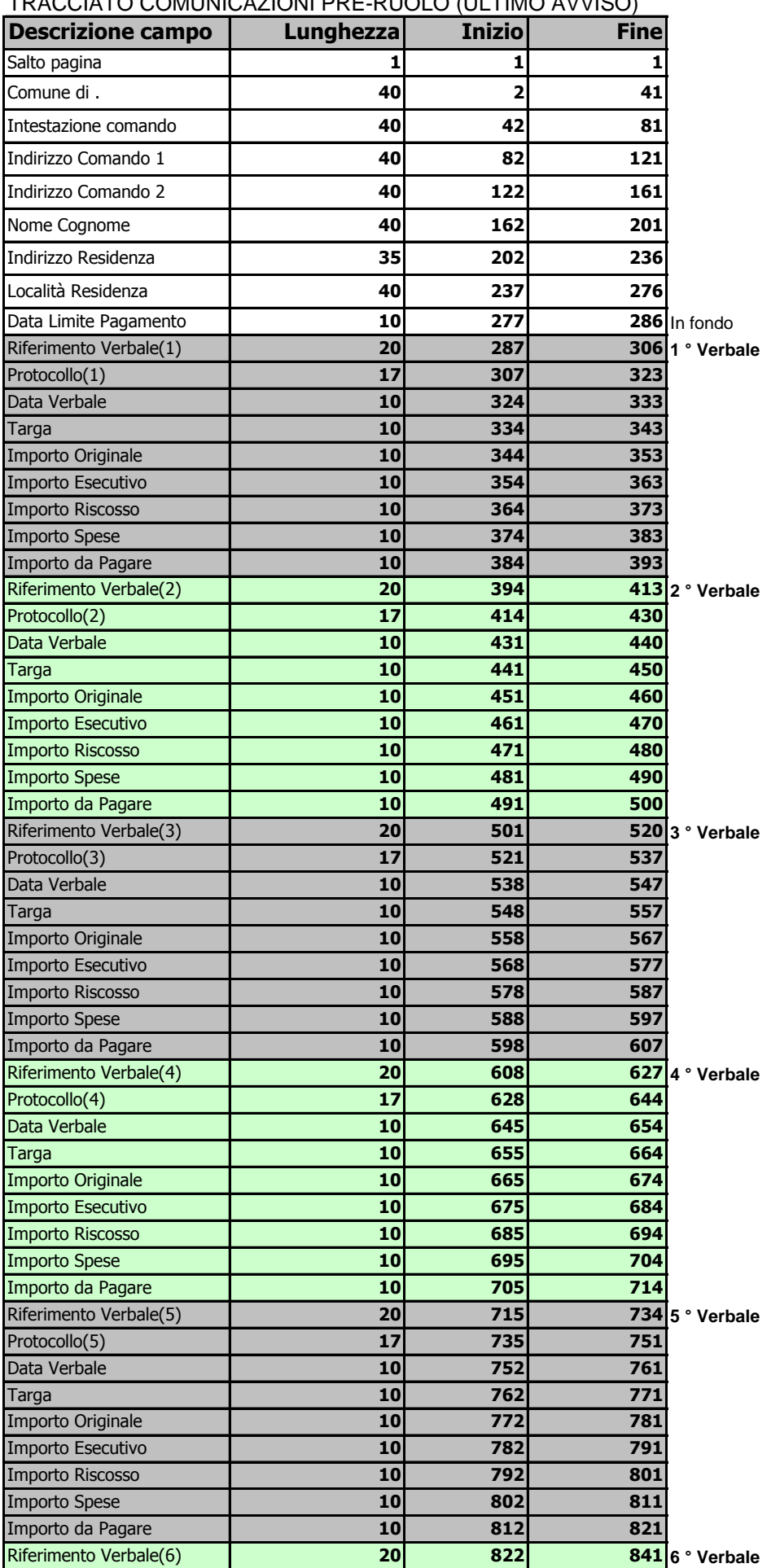

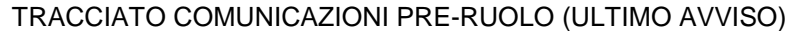

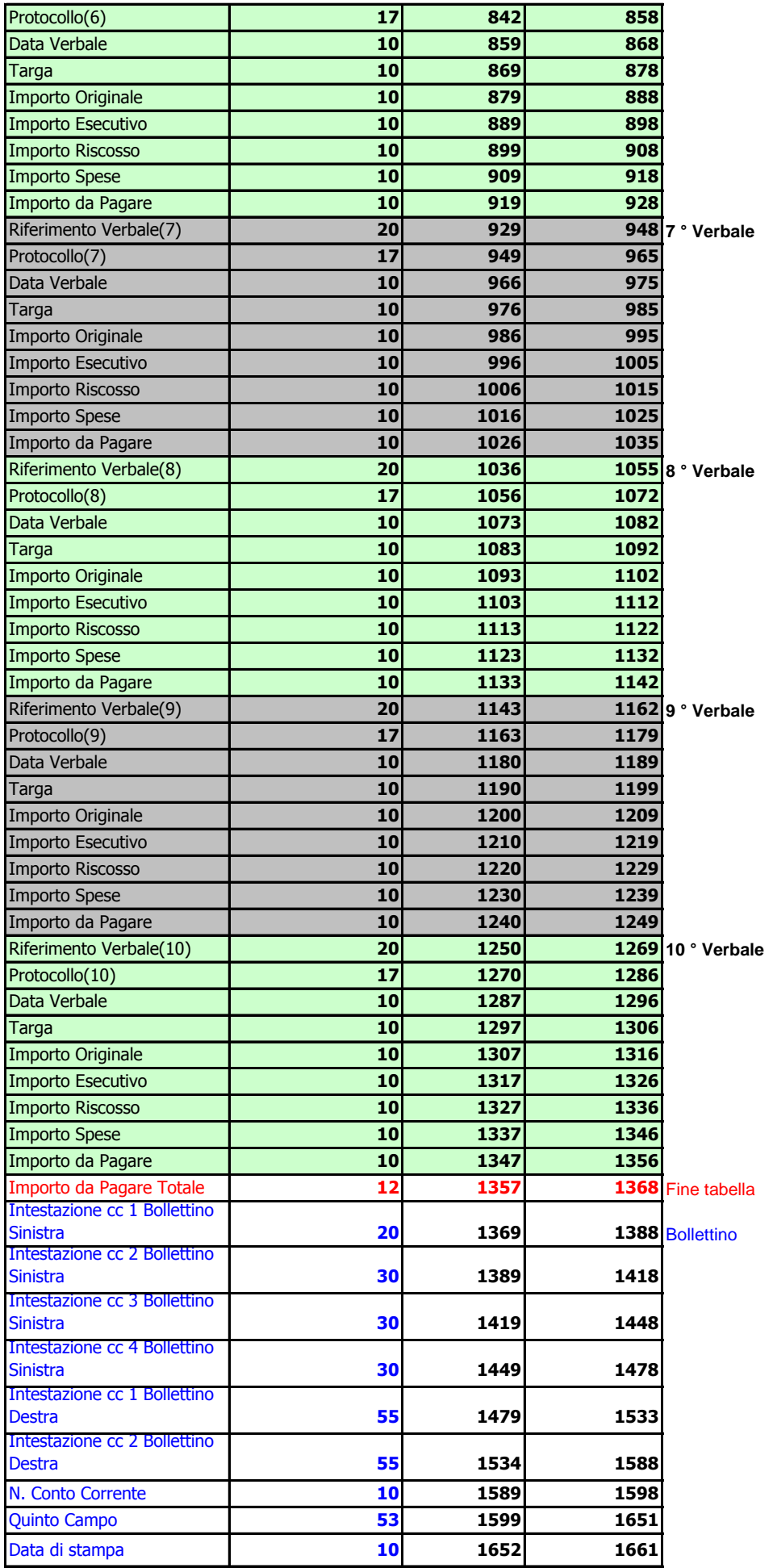

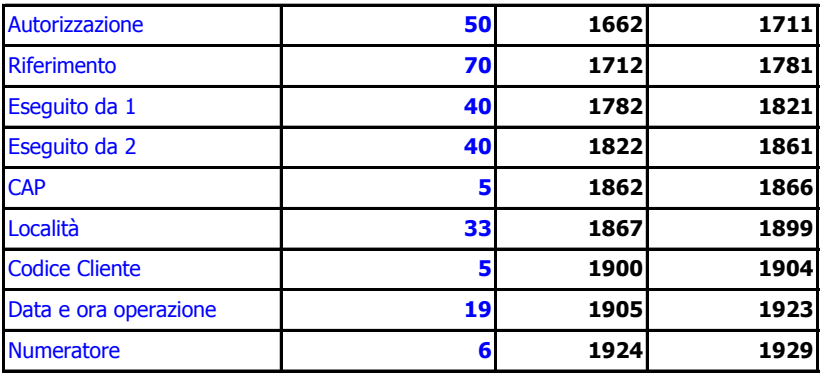

## Tracciato RENDICONTAZIONE COPIA CONFORME

### TRACCIATO RENDICONTAZIONE COPIA CONFORME

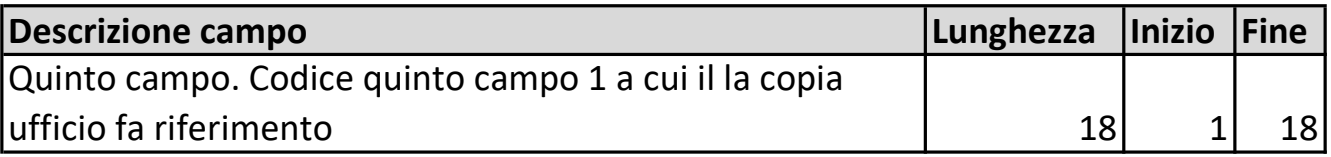

Tipo File

ASCII

## Nome del file:

USOUFFICIO.UFF

Es.

220080770026943000

220080830004769000

### Nome delle immagini

> U Fisso

> 18 caratteri indicante Codice Quinto Campo 1

> . PDF Fisso

Es. U120080900005538733.PDF

U120080900005540955.PDF

## Tracciato DATA POSTALIZZAZIONE LOTTO

## TRACCIATO DATA POSTALIZZAZIONE LOTTO

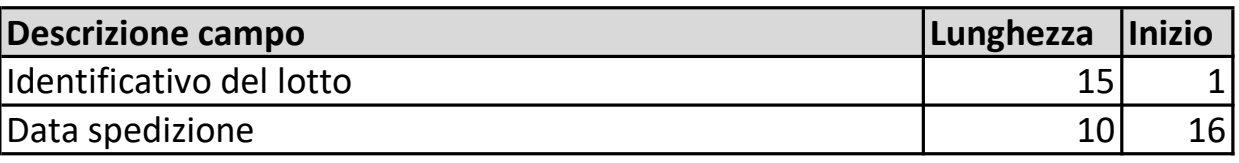

Tipo File

ASCII

## Nome del file:

Data\_postalizzazione

Es.

30100M300V1 01/10/2014

## Tracciato RENDICONTAZIONE IMMAGINI GENERICHE

TRACCIATO RENDICONTAZIONE IMMAGINI GENERICHE (es. CAD e Mancati recapiti)

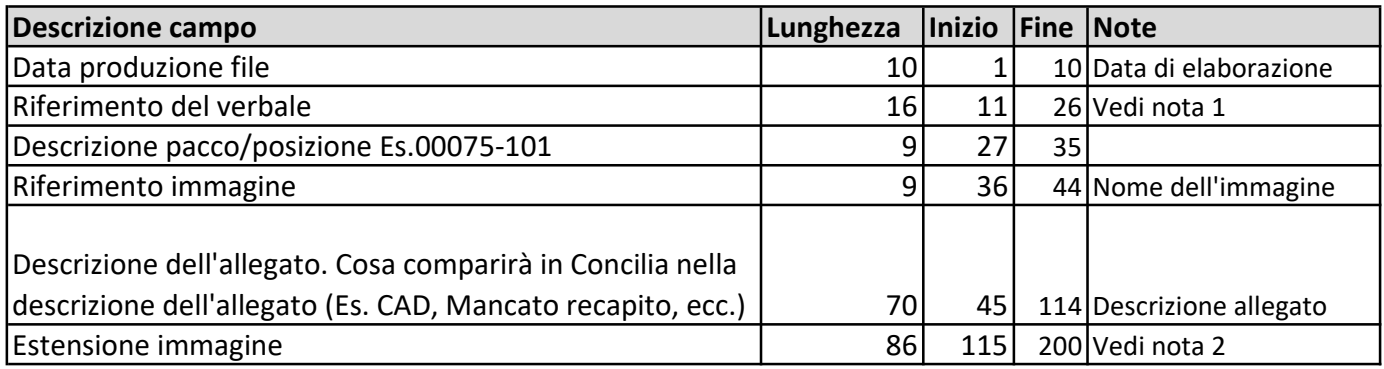

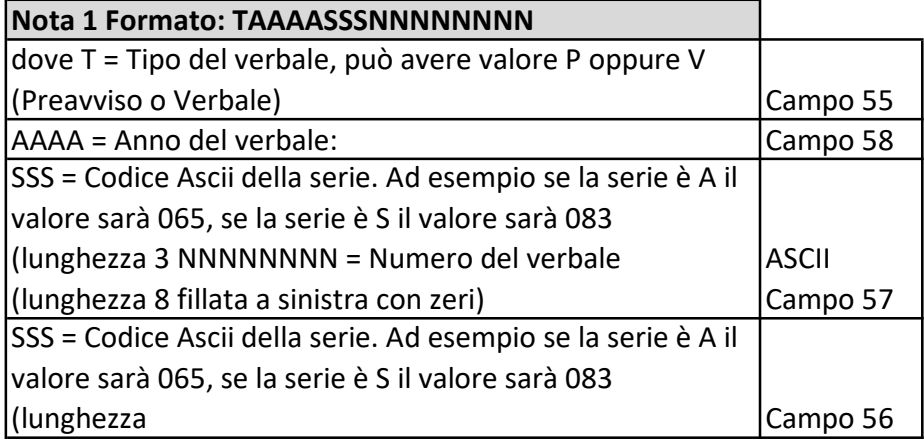

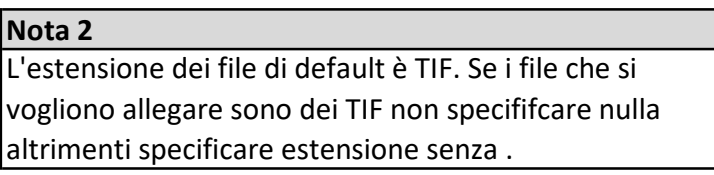

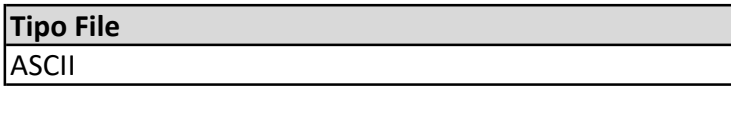

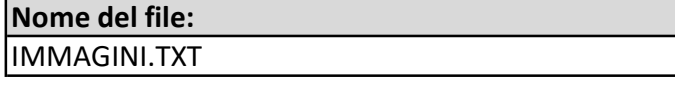

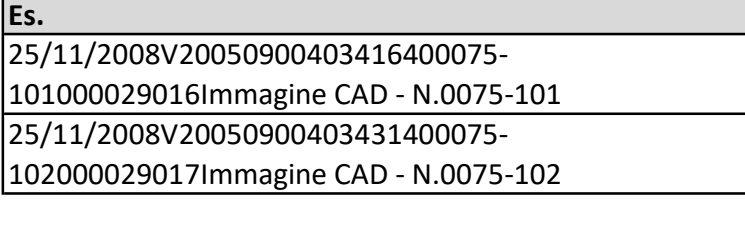

### Nome delle immagini

> I Fisso

- > 9 Caratteri numero immagine
- > . TIF o estensione personalizzabile

Es.

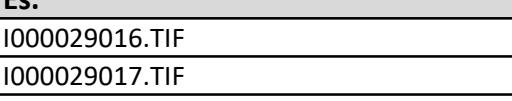

## Tracciato NOTIFICHE

### TRACCIATO RENDICONTAZIONE NOTIFICHE

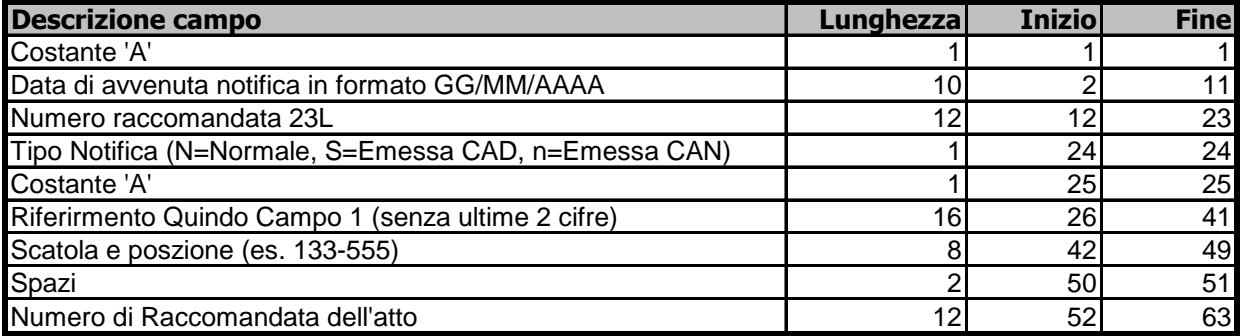

**Tipo File** ASCII

**Nome del file:**

NOTIFICHE.NOT

**Es.** A08/02/2008773291099047SA12007090004660910488-179 773290498559 A05/03/2008773291128611nA12007090004690130488-180 773290528123

### **Nome delle immagini**

> R Fisso

> 18 caratteri indicante Codice della raccomndata 23L

> . PDF o .TIF

**Es.**

R774919449729.TIF R774919449729.PDF

## Tracciato POSTALIZZAZIONE ATTI

### TRACCIATO POSTALIZZAZIONE ATTI

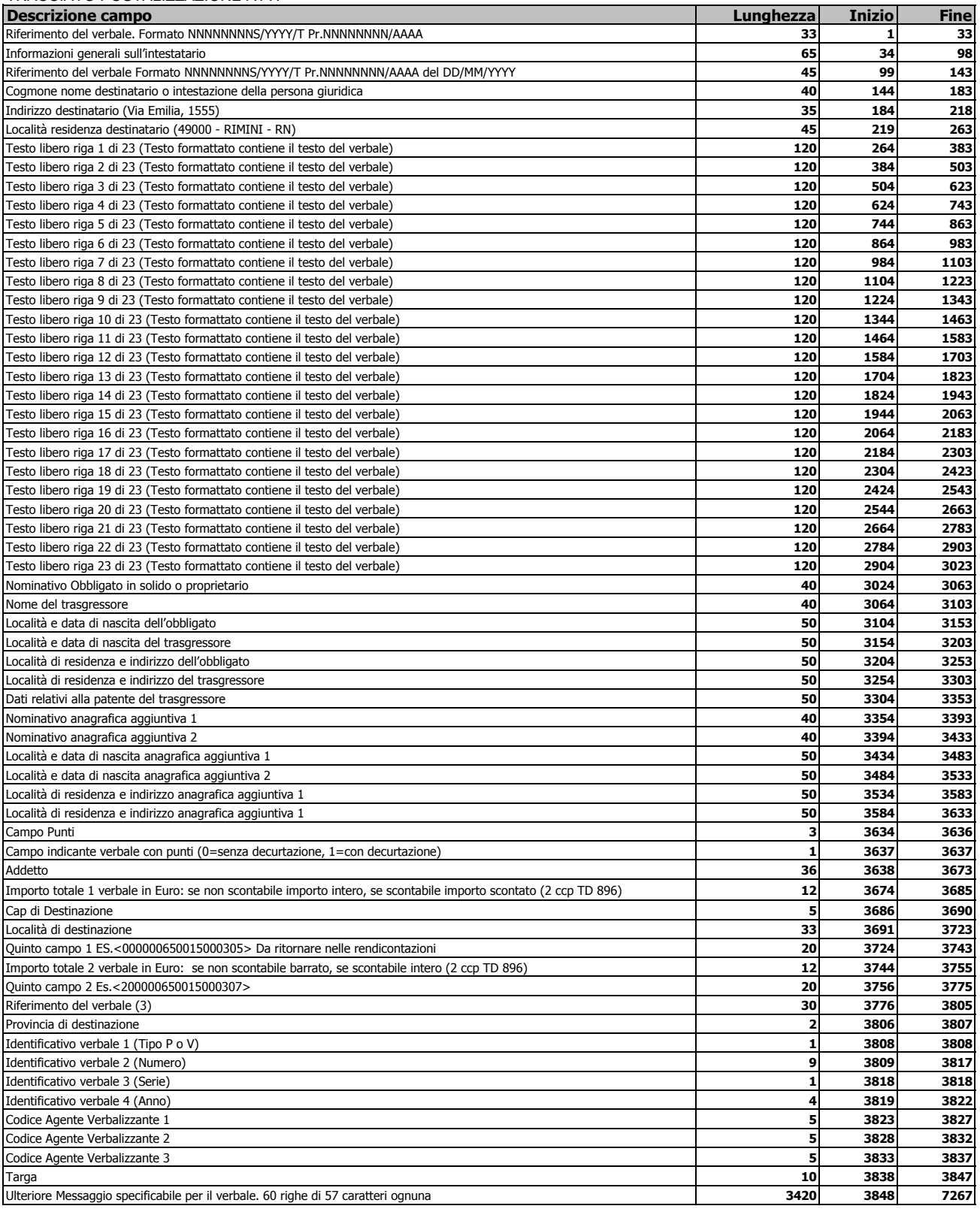

#### **Tipo File** ASCII

### **Nome del file:** > 5 caratteri che identificano il cliente > M carattere fisso > ..n… carattere che indica il numero del lotto > V carattere fisso

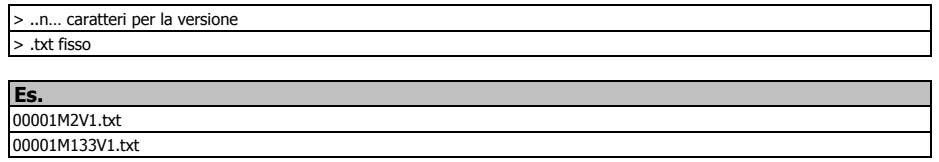

## Tracciato ULTIMO AVVISO

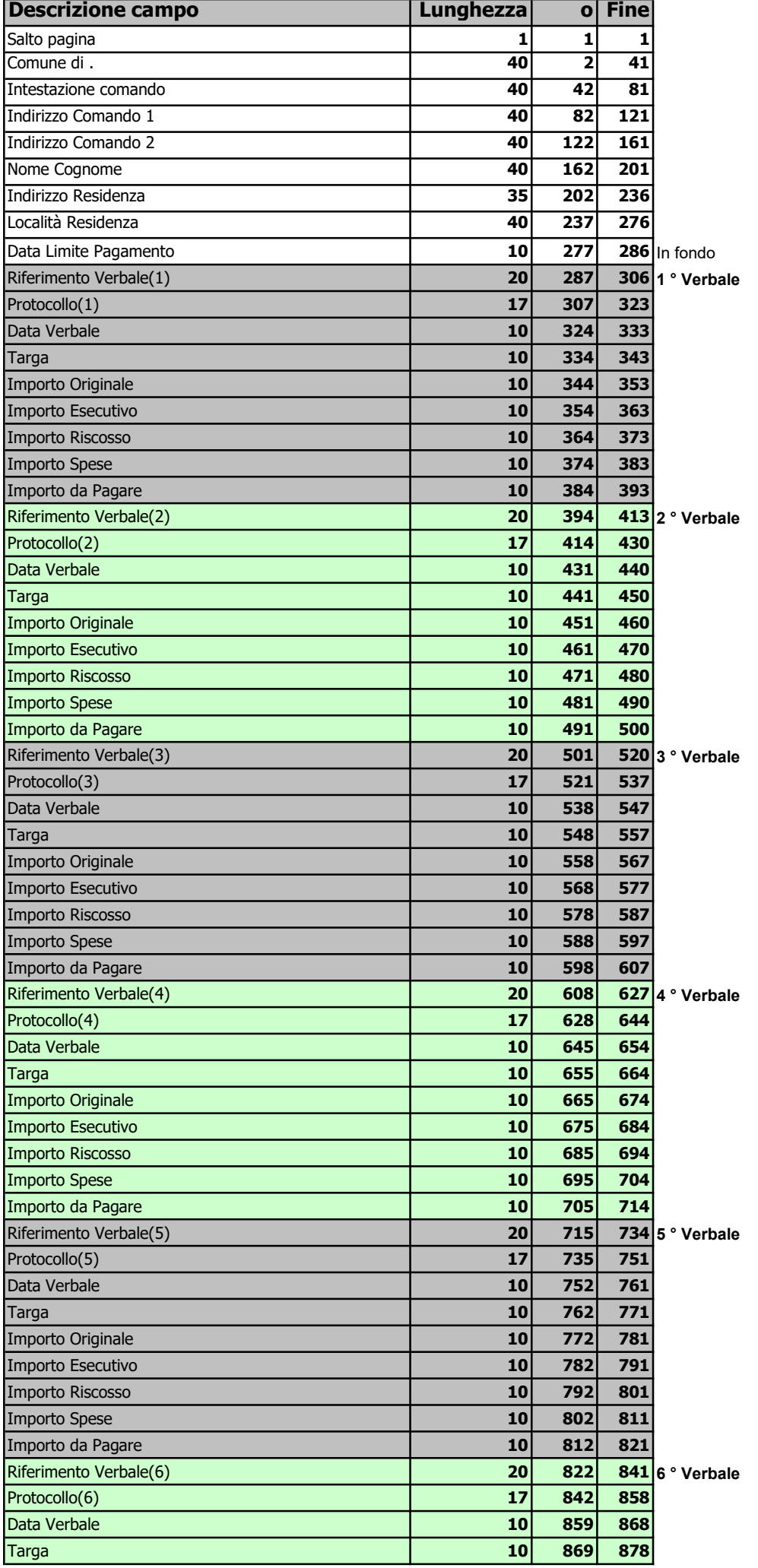

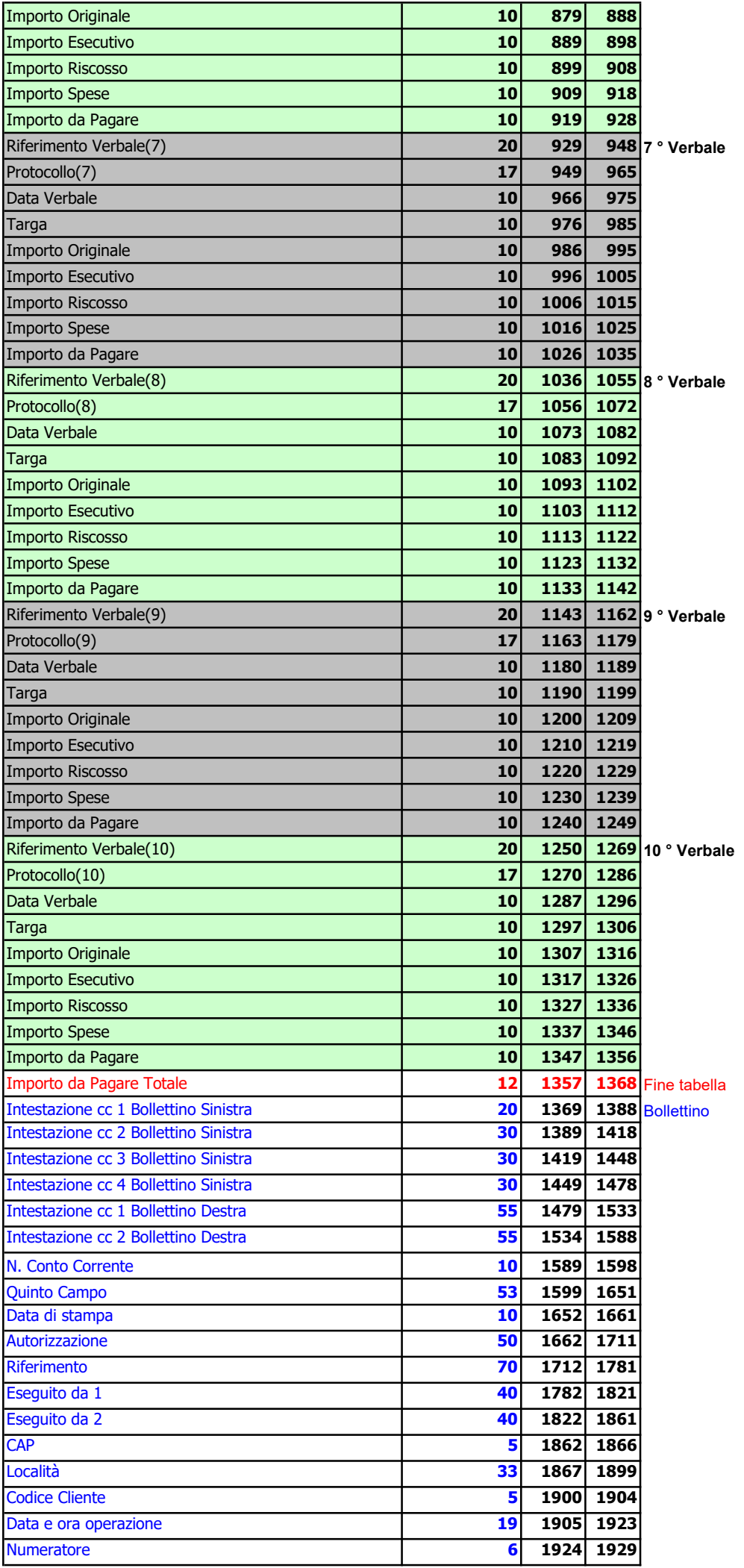